## **UNIVERSIDADE ESTADUAL DO CENTRO-OESTE, UNICENTRO, PR**

# **PROJEÇÃO DA PRODUÇÃO UTILIZANDO CURVAS DE SÍTIO ANAMÓRFICAS E POLIMÓRFICAS PARA PLANTIOS DE** *Eucalyptus grandis* **W. Hill. Ex. Maiden**

DISSERTAÇÃO DE MESTRADO

**VANESSA SCAVINSKI**

**IRATI-PR 2014**

## **VANESSA SCAVINSKI**

## **PROJEÇÃO DA PRODUÇÃO UTILIZANDO CURVAS DE SÍTIO ANAMÓRFICAS E POLIMÓRFICAS PARA PLANTIOS DE** *Eucalyptus grandis* **W. Hill. Ex. Maiden**

Dissertação apresentada à Universidade Estadual do Centro-Oeste, como parte das exigências do Programa de Pós-Graduação em Ciências Florestais, área de concentração Manejo Florestal, para obtenção do título de Mestre.

Profº Dr. Afonso Figueiredo Filho Orientador

Profª Drª Andrea Nogueira Dias Coorientadora

> IRATI-PR 2014

## Catalogação na Fonte Biblioteca da UNICENTRO

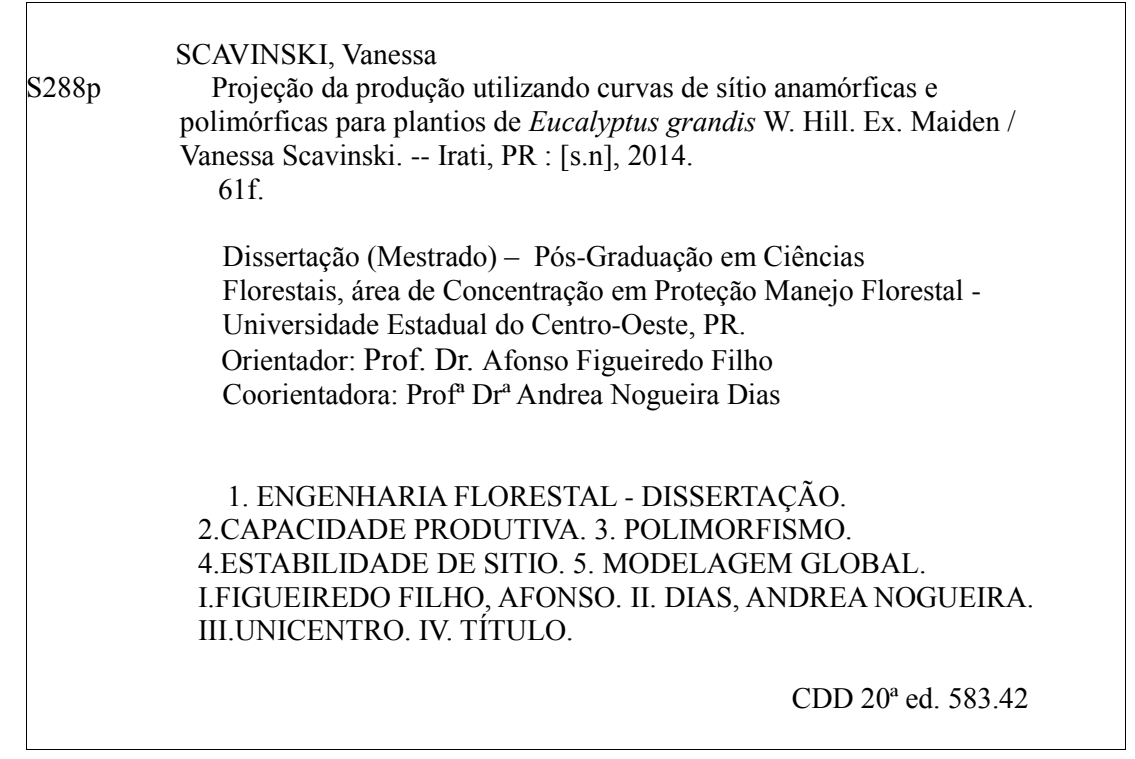

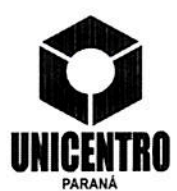

Universidade Estadual do Centro-Oeste

Reconhecida pelo Decreto Estadual nº 3.444, de 8 de agosto de 1997

## PROGRAMA DE PÓS-GRADUAÇÃO STRICTO SENSU EM CIÊNCIAS FLORESTAIS

## **PARECER**

Defesa Nº 61

A Banca Examinadora instituída pelo Colegiado do Programa de Pós-Graduação Stricto Sensu em Ciências Florestais, do Setor de Ciências Agrárias e Ambientais, da Universidade Estadual do Centro-Oeste, Campus de Irati, após arguir a mestranda Vanessa Scavinski em relação ao seu trabalho de dissertação intitulado "PROJEÇÃO DA PRODUCÃO UTILIZANDO CURVAS DE SÍTIO ANAMÓRFICAS E POLIMÓRFICAS PARA PLANTIOS DE Eucalvotus grandis W. Hill. Ex. Maiden", é de parecer favorável à APROVACÃO da estudante, habilitando-a ao título de Mestre em Ciências Florestais, Área de Concentração em Manejo Sustentável de Recursos Florestais.

Irati-PR, 11 de marco de 2014.

Dr.ª Ana Paula Dalla Corte Universidade Federal do Paraná Primeira Examinadora

Dr. Lucas Rezende Gomide Universidade Federal de Lavras Segundo Examinador

Dr. Afonso Figueiredo Filho Universidade Estadual do Centro-Oeste Orientador e Presidente da Banca Examinadora

Home Page: http://www.unicentro.br

*Aos meus pais, por serem os meus primeiros e maiores incentivadores, sem os quais não haveria motivos nem condições de prosseguir nessa jornada.*

## **DEDICO.**

#### **Agradecimentos**

A elaboração de uma dissertação de mestrado é um trabalho solitário, mas que reúne o apoio e a colaboração de várias pessoas e instituições, sem as quais a pesquisa não seria possível. Por esse motivo quero agradecer:

À Deus, pela vida e saúde para encarar com serenidade as dificuldades do cotidiano.

À Coordenação de Aperfeiçoamento de Pessoal de Nível - CAPES, pelo financiamento da bolsa de estudos.

À Duratex S.A. pela disponibilidade em ceder os dados, sem os quais essa pesquisa não seria possível. Em especial aos Engenheiros Florestais Rodrigo Ribeiro de Castro e Erik Paulino, pelo auxílio prestado.

De modo especial, ao Prof. Dr. Afonso Figueiredo Filho, pela orientação, confiança, partilha do saber e as valiosas contribuições para o trabalho. Acima de tudo, obrigado pela oportunidade de continuar a trabalhar ao seu lado e por estimular o meu interesse pelo conhecimento.

À Profª. Dra. Andrea Nogueira Dias, por todos os ensinamentos, por estar sempre pronta a me ouvir e esclarecer minhas dúvidas ao longo desses anos e, acima de tudo, pela amizade.

Aos demais Professores do Programa de Pós-Graduação em Ciências Florestais, pela colaboração inestimável.

Agradeço à Flávia Bühler dos Santos, secretária do mestrado, mas acima de tudo, amiga e companheira em todos os momentos, pelas caronas e auxílios prestados.

Ao colega de mestrado, Marcelo Roveda, verdadeiro companheiro de pesquisa, pela ajuda no processamento dos dados.

Ás minhas grandes amigas, companheiras das rodas de chimarrão, pelas conversas inacabáveis e pelos momentos de descontração, muito importantes para aliviar a tensão e dar ânimo.

Em especial a meu namorado Patrick, ouvinte atento de algumas dúvidas, inquietações, desânimos e sucessos, pelo apoio, pela confiança e pela valorização sempre tão entusiasta do meu trabalho, dando‐me, desta forma, coragem para alcançar os meus objetivos.

Aos meus irmãos queridos, Fernanda e Gustavo, pelos momentos de carinho e amor incondicional, sem os quais não seria possível suportar os momentos difíceis.

Aos demais colegas do mestrado, com os quais convivi em um ambiente de aprendizagem colaborativa.

Enfim, a todos os presentes nos momentos importantes de minha trajetória pessoal e acadêmica.

MUITO OBRIGADA!

*"Por vezes sentimos que aquilo que fazemos não é senão uma gota de água no mar. Mas o mar seria menor se lhe faltasse uma gota".*

(Madre Teresa de Calcutá)

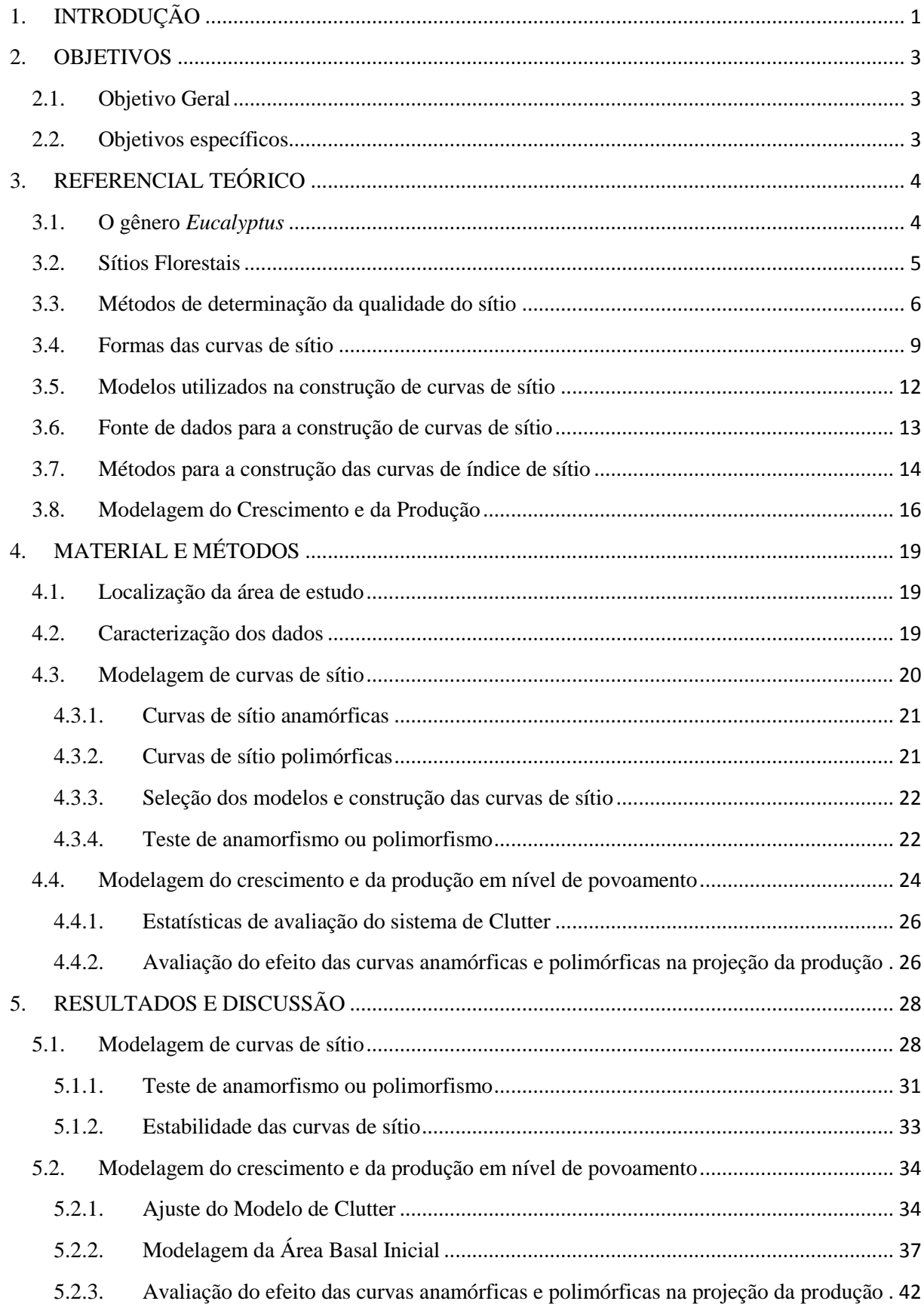

## **SUMÁRIO**

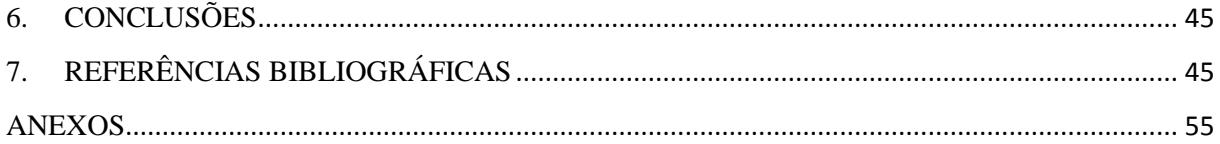

## **LISTA DE FIGURAS**

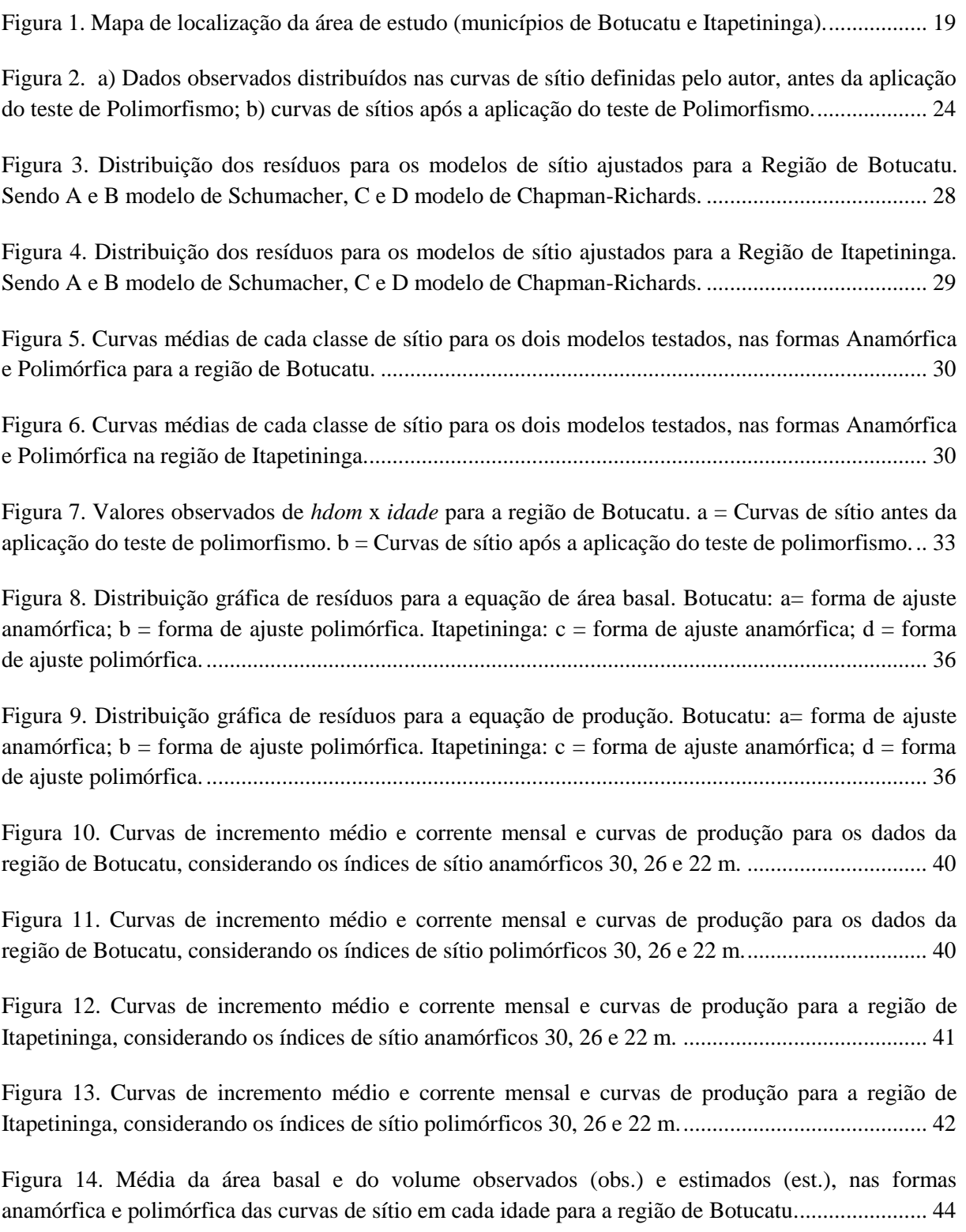

## **LISTA DE TABELAS**

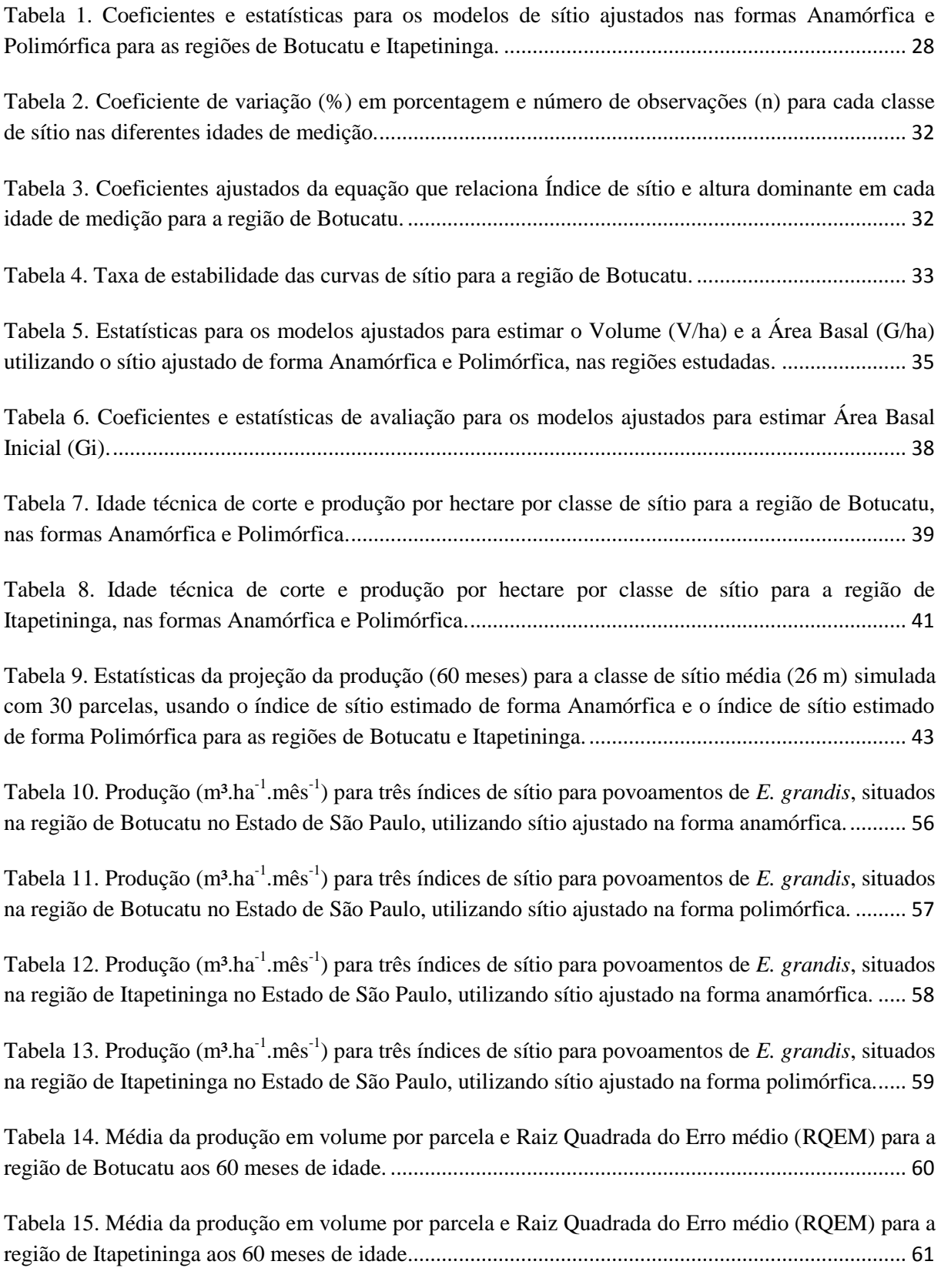

#### **RESUMO**

#### **Vanessa Scavinski. Projeção da produção utilizando curvas de sítio anamórficas e polimórficas em povoamentos de** *Eucalyptus grandis* **W. Hill. Ex. Maiden.**

Este trabalho teve como objetivo avaliar a influência de curvas de sítio anamórficas e polimórficas na modelagem do crescimento e da produção em povoamentos de *Eucalyptus grandis.* A região de estudo se localiza no estado de São Paulo e compreende as regiões de Botucatu e Itapetininga. Foram utilizados dados de Inventário Florestal Contínuo (IFC) com medições de 2001 a 2012, englobando idades de 12 a 96 meses. Para gerar as curvas de índice de sítio foram ajustados os modelos de Schumacher e Chapman-Richards, nas suas formas anamórficas e polimórficas. O método de construção das curvas empregado foi o da diferença algébrica. Os modelos testados foram avaliados com as estatísticas: erro padrão da estimativa percentual (*Syx*%), coeficiente de determinação ajustado (*R²ajust*) e com a distribuição gráfica dos resíduos. Testes de anamorfismo e polimorfismo foram também realizados e principalmente o critério de estabilidade das curvas no decorrer dos anos foi analisado com dados de remedições em parcelas permanentes. Para estimar a produção o modelo de Clutter (1963) foi ajustado, utilizando o índice de sítio estimado pela equação selecionada, nas formas anamórfica e polimórfica. Em seguida, foi aplicada uma análise de variância para comparar as produções observadas no inventário com as projeções da produção obtidas a partir das curvas de sítio anamórficas e polimórficas. Os resultados demonstraram que o desempenho do modelo biológico de Chapman-Richards, tanto na forma anamórfica quanto na forma polimórfica, foi superior ao modelo de Schumacher. O modelo de produção de Clutter foi adequado na obtenção das estimativas de volume e área basal, fornecendo valores coerentes do ponto de vista estatístico e biológico. A produção projetada com o modelo de produção, utilizando curvas de sítio anamórficas ou polimórficas, gerou resultados similares na região de estudo.

**Palavras-chave:** Capacidade Produtiva, Polimorfismo, Estabilidade de sítio, Modelagem global.

#### **ABSTRACT**

## **Vanessa Scavinski. Yield prognosis using anamorphic and polymorphic site curves of**  *Eucalyptus grandis* **W. Hill. Ex. Maiden stands.**

This study aimed to evaluate the influence of anamorphic and polymorphic site curves at the modeling of growth and yield in *Eucalyptus grandis* stands. The studied area is located in the São Paulo state and involved the regions of Botucatu and Itapetininga. Data from Continuous Forest Inventory (CFI) were utilized, with measurements from 2001 to 2012, covering ages from 12 to 96 months. To generate the site curves, the Schumacher and Chapman-Richards models were adjusted in their anamorphic and polymorphic forms. The site curves were constructed by algebraic difference method. The models were evaluated with the statistics: percentage of estimated standard error (Syx%), coefficient of determination adjusted (*R²ajust*) and by graphical distribuition of residuals. Anamorfism of polymorphism tests were also conducted and especially the stability of site curves along the years was analyzed, with data from remeasurements of permanent plots. Clutter (1963) model was adjusted to estimate the production using the estimated site index from selected equation, in the anamorphic and polymorphic forms. Then, an analysis of variance was applied to compare the observed yields in the inventory with projection of the production obtained from the site curves anamorphic and polymorphic. The results demonstrated that Chapman-Richards biological model was superior than Schumacher model to both adjustment: anamorphic and polymorphic. The Clutter production model was adequate to project the basal area and volume production, providing consistent values from a statistical and biological perspective. The production prognosis with the Clutter model using site curves anamorphic or polymorphic, generated similar results in the studied region.

**Key-words:** Site index, Site curves stability, Polymorphism, Whole stand models

### **1. INTRODUÇÃO**

<span id="page-14-0"></span>Embora muitas vezes criticadas pela opinião pública como uma ameaça às florestas naturais, as florestas plantadas com espécies exóticas de rápido crescimento são uma opção ao setor florestal, fornecendo a matéria-prima que de outra forma seria obtida das florestas naturais.

No Brasil o gênero *Eucalyptus* se destacou, ocupando a maior área plantada no país com 5.102.030 hectares em área reflorestada (ABRAF, 2013)*.* O clima tropical ou subtropical na maioria do território brasileiro permite um crescimento ininterrupto e, consequentemente, um rápido acúmulo de biomassa com rotações de 5 a 7 anos em média, enquanto que em países de clima temperado situa-se ao redor de 12 anos.

Devido ao rápido crescimento e à adaptabilidade do eucalipto à diversas condições ambientais, se faz necessária a utilização de ferramentas matemáticas que permitem obter estimativas de diversas variáveis que auxiliam o manejador florestal na condução do povoamento florestal.

Dentre essas ferramentas, a modelagem do crescimento e da produção florestal é de grande importância para a tomada de decisões no manejo florestal, proporcionando avaliar o comportamento do povoamento diante de várias condições de manejo. A avaliação da capacidade produtiva é uma das etapas fundamentais na modelagem do crescimento e produção florestal, visto que a partir dai obtêm-se informações sobre a produtividade florestal, facilitando o planejamento e a condução de um povoamento florestal.

O índice de sítio baseado na altura média das árvores dominantes é um dos métodos mais populares e práticos para avaliar a produtividade florestal. E para a determinação desse índice são empregados modelos matemáticos que representam a relação altura-idade, a partir da qual, gera-se uma família de curvas, denominadas "curvas de sítio", as quais correspondem à taxa de crescimento em altura em cada sítio, sendo que as curvas podem ser então, classificadas quanto à forma em anamórficas ou harmônicas e polimórficas ou naturais (CLUTTER et al., 1983).

Nas curvas anamórficas a taxa de crescimento em altura é considerada constante para todos os sítios, já nas curvas polimórficas não existe proporcionalidade no crescimento em altura e neste caso a taxa de crescimento é dependente dos fatores do sítio.

Como curvas polimórficas não têm a mesma forma ou tendência de crescimento em altura para cada sítio pode acontecer que o sítio de maior produtividade tenha uma relação mais curvilínea, enquanto o sítio de menor produtividade tenha uma relação linear (DeMars, 1969). Segundo DeMars (1969), Bull (1931) foi o primeiro a notar o polimorfismo. O autor desenvolveu em seu trabalho sete curvas de sítio polimórficas para *Pinus resinosa*, cada uma baseada em uma porção definida na variação total do sítio.

As curvas anamórficas são as mais amplamente empregadas, porém muitos autores afirmaram que esse tipo de curvas podem não representar com precisão o crescimento de um povoamento, já que ao utilizá-las assume-se que os indivíduos possuem uma mesma taxa de crescimento ao longo de um ciclo. Porém, sabe-se que o crescimento pode variar de acordo com a espécie, entre indivíduos e até mesmo um mesmo indivíduo pode ter uma taxa de crescimento diferenciada ao longo de sua existência.

O índice de sítio é uma variável importante em estudos de crescimento e produção, e qualquer distorção na sua determinação influencia nas estimativas da produção.

Muitos são os trabalhos que demonstraram, a partir de testes de anamorfismo, a necessidade de utilização de curvas polimórficas, porém, não se encontram trabalhos que demonstram a superioridade, ou não, de curvas polimórficas em relação às curvas anamórficas na prognose da produção.

## **2. OBJETIVOS**

## <span id="page-16-1"></span><span id="page-16-0"></span>**2.1. Objetivo Geral**

Verificar o efeito de curvas de sítio anamórficas e polimórficas na modelagem do crescimento e da produção em nível de povoamento em plantios de *Eucalyptus grandis.*

## <span id="page-16-2"></span>**2.2. Objetivos específicos**

- Ajustar e testar modelos matemáticos para expressar curvas de sítio anamórficas e polimórficas;
- Construir curvas de índices de sítio na forma anamórfica e polimórfica a partir do modelo selecionado, realizando testes de anamorfismo e polimorfismo, além de verificar a estabilidade das curvas de sítio;
- Ajustar modelos globais de crescimento e produção utilizando os índices de sítio estimados pelas curvas anamórficas e polimórficas;
- Avaliar o efeito das curvas anamórficas e polimórficas na definição da Idade Técnica de Corte;
- Avaliar o efeito das curvas anamórficas e polimórficas na predição da produção.

## **3. REFERENCIAL TEÓRICO**

#### <span id="page-17-1"></span><span id="page-17-0"></span>**3.1. O gênero** *Eucalyptus*

O gênero *Eucalyptus* pertence à família Myrtaceae e é composto por arbustos e árvores de grande porte. Segundo Bertolucci et al. (1995) existem cerca de 600 espécies de eucalipto descritas, além de muitas subespécies e alguns híbridos naturais. É originário da Austrália e regiões próximas ao Timor, Indonésia e sul das Filipinas, na faixa compreendida entre as latitudes 9ºN e 44ºS, em altitudes que variam entre 30 a 1000 metros (ELDRIDGE et al., 1994).

O Eucalipto é plantado na maioria das regiões de clima tropical e subtropical do mundo, entre as latitudes de 40ºN e 45ºS, já que possui espécies adaptadas a diversas condições de clima e solo. Brasil, Índia, África do Sul, Portugal, Angola, Espanha e China são os maiores produtores mundiais de eucaliptos (GONZÁLEZ, 2002).

Os primeiros estudos científicos com eucalipto no Brasil foram realizados por Edmundo Navarro de Andrade na Antiga Companhia Paulista de Estradas de Ferro em 1904. Sua implantação teve como objetivo atender à demanda de madeira para a construção de ferrovias. Esses trabalhos foram considerados avançados para a época, tanto que Navarro de Andrade encontrou espécies muito promissoras. Porém, as hibridações não controladas, a grande variação das plantações em termos de vigor, forma e qualidade da madeira, indicaram que as fontes de sementes não eram adequadas, como consequência, o rendimento volumétrico das plantações não ultrapassou a média de 30 m<sup>3</sup>.ha<sup>-1</sup>.ano<sup>-1</sup>, segundo Ikemori (1990) citado por Ferreira (1992).

Até 1966 existiam no Brasil cerca de 700.000 ha de plantações de *Eucalyptus*, situadas principalmente nas regiões Sul e Sudeste do Brasil. No final da década de 1960, a eucaliptocultura expandiu-se para outras regiões devido ao programa de Incentivos Fiscais ao Reflorestamento, instituído pelo Governo Federal. Em 2012 a ABRAF totalizou uma área de plantios de *Eucalyptus* de 5.102.030 ha, representando crescimento de mais de 80% frente ao indicador de 1966. A produtividade do eucalipto, devido ao seu rápido crescimento, pode ser considerada como um dos principais fatores que determinaram a expansão de sua área plantada no país, existindo atualmente plantios com espécies melhor adaptadas e uso de boa tecnologia, que atingem rendimentos próximos a 60 m<sup>3</sup>.ha<sup>-1</sup>.ano<sup>-1</sup> (ABRAF, 2013).

Os principais motivos para a escolha de espécies desse gênero para reflorestamento são o rápido crescimento das espécies, fornecendo madeira em um curto espaço de tempo, e também a grande variedade de usos para os quais a madeira pode ser aproveitada (SILVA, 2005).

Segundo Ferreira (2003) o eucalipto apresenta grande importância pela possibilidade de uso múltiplo podendo atender a todos os segmentos de celulose, madeira sólida, carvão vegetal e energia, principalmente para celulose e energia onde historicamente deu contribuição especial. A escolha da espécie vai depender, principalmente, do clima da área a ser plantada e das características físicas e químicas do solo, além do destino da madeira produzida.

O *Eucalyptus grandis* é uma das espécies mais promissoras no Brasil, em razão de possuir a maior área plantada dentre as espécies comerciais, apresentar a maior disponibilidade imediata de florestas em idade de corte, destacar-se entre as espécies mais pesquisadas e apresentar uma madeira leve e de boa resistência (CETEMO, 1998). Essa espécie vem sendo cultivada intensivamente no Brasil, sendo que a opção pelo *E. grandis*,segundo Tomaselli (2000), está relacionada à excelente resposta silvicultural da espécie, como boa forma e rápido crescimento, além de propriedades desejáveis para usos múltiplos, como massa específica média, grã direita, fácil usinagem, boa aceitação de acabamento e cor levemente avermelhada. Além dessas características positivas, a espécie apresenta uma boa adaptação em quase todas as regiões do Brasil.

Com o desenvolvimento de técnicas silviculturais e estratégias de gestão intensiva (preparo do solo, fertilização adequada, combate a pragas e doenças, etc.) aliado ao melhoramento genético, a produtividade destas plantações tem aumentado de forma significativa (HIGASHI et al., 2000). Para fins de modelagem, uma ampla gama de estudos tem sido desenvolvida para gerar sistemas de previsão e de projeção (CALEGARIO et al., 2005).

#### <span id="page-18-0"></span>**3.2. Sítios Florestais**

A capacidade produtiva ou Sítio (S) juntamente com a idade (I) e do grau de utilização do local (ind.ha $^{-1}$ ) são os fatores do qual o crescimento e a produção de um povoamento florestal dependem (CAMPOS e LEITE, 2009), e a interação desses fatores, integrados com o meio ambiente sobre a planta, expressa a qualidade do sítio sendo que as condições de crescimento são boas em sítios bons e vice-versa (MIGUEL et al., 2011).

Portanto, a determinação da produtividade dos sítios florestais é fator básico, na condução de povoamentos e no planejamento da produção madeireira de uma empresa florestal.

Spurr (1952) definiu a qualidade do sítio como sendo a soma de todos os fatores edáficos, biológicos e climáticos que afetam as plantas, onde o sítio não é um fator, nem todos os fatores, mas a soma dos fatores efetivos entre os quais um ou mais são dominantes.

Segundo Prodan et al. (1997), a qualidade do sítio define a capacidade de uma espécie se desenvolver, levando em consideração as totais condições ambientais de um determinado lugar.

Para Schneider (1993), os principais objetivos da avaliação da qualidade de sítios são: a) as estimativas do rendimento global dos povoamentos; b) o planejamento e execução de trabalhos de pesquisa como, por exemplo, os desbastes, que são cortes intermediários; c) a programação e execução dos trabalhos de manutenção (limpezas) das plantas existentes; d) a extensão da classificação da qualidade de sítio em áreas a serem plantadas para seleção adequada das espécies.

#### <span id="page-19-0"></span>**3.3. Métodos de determinação da qualidade do sítio**

Segundo Lepsch (1983), a classificação de qualquer objeto tem por finalidade ordenar os conhecimentos a seu respeito de maneira simples e precisa. Objetos iguais ou semelhantes em suas características e propriedades são agrupados nas mesmas classes.

São várias as alternativas para efetuar a classificação da qualidade do sítio, para Clutter et al. (1983), os métodos para estimar a qualidade do sítio podem ser classificados em diretos e indiretos. Os métodos indiretos avaliam a qualidade do sítio a partir de atributos do ambiente, levando em consideração características como o clima, solo e vegetação e podem ser divididos em: quantitativos, também conhecido como análise fator-sítio ou solo, e qualitativos, que envolvem a divisão das terras em unidades com características, potencial de produção e de uso uniformes (SCHÖNAU, 1987).

Os diretos por sua vez, utilizam-se de indicadores na própria vegetação (elementos dendrométricos), que refletem as interações de todos os fatores do ambiente no próprio sítio (CLUTTER et al., 1983).

Spurr (1952) definiu um sítio florestal por meio de fatores climáticos e edáficos, e por esse motivo salientou que quanto mais destes fatores forem usados como indicadores da produtividade, melhor será a correlação.

Castaños (1962) determinou a qualidade do sítio correlacionando altura e fatores climáticos, edáficos, topográficos e biológicos, observando para cada local estudado quais variáveis afetavam mais significativamente a produção florestal.

Por outro lado, De Hoog (1981) estudando a relação de sítio, nutrição e crescimento da *Araucaria angustifolia*, enfatizou que, a classificação de sítio deve ser menos baseada em tipos de solo e mais em características específicas de sítio.

Spurr e Barnes (1973) afirmaram que a classificação topográfica de sítios pode ser feita rapidamente por fotografias aéreas e mapas, sem a necessidade de levantamento de fatores edáficos.

Os efeitos da topografia na vegetação são relatados por Pritchett (1979) como fatores de variação de solos e outras características que acabam por configurar sítios, capazes de subsidiar estimativas de crescimento de plantas influenciadas por variáveis nutricionais. De acordo com Carmean (1975), a determinação da qualidade de sítio baseada em características edáficas e topográfica é particularmente útil quando as condições de solo variam muito, permitindo deste modo, classificar a paisagem em diferentes unidades representativas das classes de sítio, assim como quando não se dispõe de povoamentos para sua mensuração direta. Zottl (1973) afirma que as variações dos fatores edáficos podem apresentar-se devido à várias causas e o conjunto destas variações também se reflete em uma alta variação no crescimento dos povoamentos, mesmo em curtas distâncias.

Na prática, os fatores de sítio têm sido menos precisos como indicadores do crescimento, do que predições baseadas em fatores de crescimento, devido à complexidade e ao grande número de variáveis que envolvem esse tipo de levantamento. Devido a isso, a grande maioria das avaliações segue o segundo caminho, ou seja, estimam a qualidade do sítio através de parâmetros obtidos na própria vegetação (TONINI et al., 2001).

Sami (1965) afirmou que o volume e a altura são características da vegetação que podem ser medidas para expressar a qualidade de sítio. De acordo com Russel (1917), a altura dominante é uma sensível medida da qualidade do sítio, além de ser facilmente obtida, embora Burger (1976) e Fishwick (1976) tenham afirmado que o incremento volumétrico médio anual produzido no povoamento é o elemento que exprime, da forma mais direta, a capacidade produtiva de um sítio.

Para Carmean (1970), a maior aproximação seria obtida medindo-se a madeira produzida num determinado período. No entanto, é uma prática pouco aplicável, uma vez que o volume não pode ser determinado facilmente. Para este autor, a determinação da qualidade de sítio através da altura dominante é o método mais estável e de fácil aplicação.

Este método, também conhecido como método do índice de sítio (CUNHA NETO et al., 1996), é o mais difundido, apresentando um risco de erro reduzido devido à sua simplicidade, rapidez e facilidade de entendimento por se tratar de uma expressão numérica da qualidade do sítio, em vez de uma expressão descritiva, facilmente relacionável com o crescimento, produção e gestão ao longo da vida de um povoamento, devido à sua associação com a idade (ALEMDAG, 1991).

A altura dominante de Assmann é muito utilizada para indicar a capacidade do sítio. O seu uso nessa classificação justifica-se por ser pouco influenciada pelo espaçamento do povoamento e por possuir alta correlação com a produtividade total (HAGGLUND, 1981).

Prodan et al. (1997) afirmaram que a produtividade biológica não pode ser expressa matematicamente, por isso representa-se a qualidade do sítio por meio de um valor numérico denominado índice de sitio, ou índice de produtividade, ambos muito conhecidos porque são uma expressão quantitativa da qualidade do sítio.

O índice de sítio é uma variável numérica que procura quantificar a qualidade do sítio por meio de parâmetros dendrométricos (volume de madeira, altura das árvores, área basal e outros) (BATISTA e DO COUTO, 1986). Segundo Cajander (1926), Huber em 1824, utilizou pela primeira vez o índice de sítio na Alemanha. Esse conceito foi discutido em uma série de artigos (ROTH, 1916, 1918; SPRING, 1917; BATES, 1918 e FROTHINGHAM, 1918) que compararam com a relação volume-idade, plantas indicadoras e fatores ambientais como possíveis índices de sítio alternativos, chegandose a conclusão que a relação altura-idade tem maior correlação com a produtividade do que as demais.

As curvas de índice de sítio são geradas com equações matemáticas que relacionam a idade índice e o crescimento em altura das árvores dominantes e codominantes para a determinação do índice sítio. Sendo a idade índice ou idade de referência geralmente selecionada próxima da idade de colheita (CLUTTER et al., 1983).

Devem atender a uma série de propriedades, entre as quais se destacam as seguintes: polimorfismo, padrão de crescimento sigmoide com um ponto de inflexão, capacidade de alcançar uma assíntota, ter uma resposta lógica (por exemplo, a altura

8

deve ser zero quando a idade for zero) e a curva deve ser sempre crescente (CIESZEWSKI e BAILEY, 2000).

Goelz e Burk (1992) verificaram que muitas vezes a altura dominante é subestimada na idade índice para sítios bons e superestimada para os sítios mais pobres. Este erro da predição pode ser devido às propriedades matemáticas da forma funcional da equação de índice de sítio e da definição da altura dominante utilizada (SHARMA et al., 2002).

#### <span id="page-22-0"></span>**3.4. Formas das curvas de sítio**

Na construção de curvas de sítio, podem-se utilizar curvas anamórficas ou polimórficas. De acordo com Prodan et al. (1997), o anamorfismo ou polimorfismo das curvas de índice de sítio dependerá do método de análise e da base de dados utilizada para o ajuste.

Spurr (1952) mencionou que as curvas anamórficas são caracterizadas por guardarem uma mesma relação de distância entre as curvas da mesma família, significando que os coeficientes que representam a inclinação da curva ( $\beta_1$  ou  $\beta_2$ , conforme o modelo) são constantes para todas as curvas de sítio e, consequentemente, o ponto de inflexão é o mesmo para a família de curvas. A oscilação dos valores da constante  $β_0$  somente ocorre em relação ao ponto de intersecção (CAMPOS e LEITE, 2009).

As curvas anamórficas apresentam, de acordo com Spurr (1952) e Beck (1971), duas fontes principais de erros:

1º - As curvas anamórficas só são precisas quando a amostragem é adequadamente realizada, de forma que a variação do índice de sítio seja igualmente representada em todas as idades;

2º - As curvas anamórficas consideram que a influência da variação do sítio sobre a altura seja uniforme em todas as idades, de modo que a forma das curvas é a mesma para todos os sítios.

Quando se expressa o crescimento, por meio de funções matemáticas, é de fundamental importância analisar se a forma de crescimento de árvores de locais diferentes segue o mesmo padrão ou não. A ocorrência de diferenciação no crescimento da altura em diferentes sítios, para uma mesma espécie, é denominada polimorfismo entre as formas de crescimento, mostrando a necessidade de ajustar funções individuais para estes locais obtendo, com isso, maior precisão na descrição dos sítios (SELLE et al., 1994).

Segundo Scolforo e Machado (1988a), o anamorfismo das curvas de sítio pode ser identificado a partir de:

• Verificação do coeficiente de variação (CV) das alturas médias das árvores dominantes por classe de sítio e idade, já que uma das suposições básicas do anamorfismo é que este valor seja semelhante em todas as idades nas classes de sítio;

• Verificação da existência de relação linear entre índice de sítio e as alturas dominantes médias nas várias idades consideradas, expressando que o índice de sítio não depende da idade, mais sim da capacidade produtiva do local.

Bull (1931), citado por DeMars (1969), foi o primeiro a notar o polimorfismo, desenvolvendo em seu trabalho sete curvas de sítio polimórficas para *Pinus resinosa*, cada uma baseada em uma porção definida na variação total do sítio, concluindo que as curvas para diferentes índices de sítio podem assumir diferentes formas.

Osborn e Schumacher (1935) analisaram o coeficiente de variação da altura em função da idade e encontraram que este parâmetro é maior para classes de idades mais jovens. Assim, esses autores desenvolveram uma nova técnica para construir graficamente, curvas de índice de sítio polimórficas, usando diferentes pesos a diferentes classes de idades, de acordo com o respectivo Coeficiente de Variação.

O polimorfismo de curvas de sítio tem sido discutido por inúmeros autores tais como Carmean (1956), Curtis (1964), McGee e Clutter (1967), Bailey e Clutter (1974), dentre outros.

No Brasil o emprego de curvas polimórficas teve início em 1980 com o trabalho de Machado, que utilizou dados de análise de tronco de 64 árvores de *Pinus taeda* na região central do Paraná. O modelo utilizado foi o de Prodan e os resultados indicaram que as curvas eram adequadas para classificar a capacidade produtiva da região.

As curvas polimórficas representam a forma natural da curva para os diferentes sítios e são geralmente considerados mais compatíveis com os hábitos de crescimento das árvores (DOLPH, 1991).

As curvas polimórficas podem ser divididas em duas categorias (SCOLFORO, 1997):

• Curvas Polimórficas que não se cruzam (disjuntas): nesta família de curvas a relação de proporcionalidade entre as curvas de índice de sítio é verificada, entretanto estas curvas não se cruzam dentro da faixa de idade de interesse.

• Curvas Polimórficas que se cruzam (não disjuntas): nesta família de curvas também não existe proporcionalidade no crescimento da altura entre as classes de sítio, entretanto as curvas que expressam o sítio se cruzam dentro da faixa de idade de interesse.

Não existe um consenso sobre a superioridade quanto ao uso de curvas anamórficas ou polimórficas, isto depende da espécie em questão e da região onde se está estudando (HAHN e CARMEAN, 1982) e de que as vantagens para um tipo de curva se traduzem em desvantagem para o outro e vice-versa (TORRES, 2001).

Uma das desvantagens de curvas construídas de maneira anamórfica, é que estas, frequentemente, não representam de forma acurada o crescimento do povoamento. Um segundo ponto é a suposição de que a forma da curva não varia de sítio para sítio mantendo proporcionalidade entre si (MIGUEL et al., 2011).

Tonini et al. (2002) afirmaram que assumir uma mesma forma de crescimento para todas as classes de sítio, nem sempre é verdadeiro e pode levar a erros de estimação, pois as árvores podem ter curvas de altura/idade bastante diferentes e mesmo assim atingir a mesma altura (e índice de sítio) na idade índice.

Segundo Scolforo (1997), existe uma falha em assumir que existe uma proporcionalidade entre as curvas de índice de sítio, já que em sítios mais produtivos, a curva de crescimento em altura tende a ter forma sigmoide mais pronunciada, e em sítios menos produtivos, o padrão de crescimento da altura tende a ser mais suave, ou seja, o ponto de inflexão é atingido mais tarde que os dos sítios mais produtivos.

O estudo de Borders et al. (1984), com *Pinus elliottii,* demonstrou que as curvas anamórficas parecem ajustar-se melhor para as primeiras idades (inferior a 15 anos) e as curvas polimórficas às idades superiores.

Marcolin (1990) comparou e avaliou curvas de índice de sítio elaboradas nas formas anamórficas e polimórficas, juntamente com a determinação de tamanho de amostra para a construção das mesmas, em povoamentos de *Pinus taeda* no segundo planalto paranaense. Os resultados mostraram que o sistema de curvas polimórficas foi o mais preciso e adequado para este estudo, estimando com fidelidade e precisão a tendência do crescimento em altura das árvores dominantes.

Gómez-Tejero et al. (2009) ajustaram os modelos de Schumacher na forma anamórfica, e o de Hossfeld na forma polimórfica, para *E. grandis* e *E. urophylla* na região de Oaxaca, México. Concluíram que para a região de estudo, o modelo na forma

anamórfica foi mais adequado para representar o crescimento em altura dominante do *E. grandis*, e o modelo polimórfico foi mais adequado para o *E. urophylla*.

Graney e Burkhart (1973), em estudo realizado com *Pinus echinata* comparando curvas polimórficas e anamórficas, afirmaram que as curvas polimórficas produzem estimativas não tendenciosas para todas as idades e classes de qualidade de sítio. Segundo os autores estas curvas reduzem os erros de estimativa e são preferíveis às anamórficas para povoamentos com idades inferiores à 40 anos.

#### <span id="page-25-0"></span>**3.5. Modelos utilizados na construção de curvas de sítio**

O ajuste da altura em função da idade pode ser feito por uma grande variedade de modelos, divididos em dois grupos:

a) modelos lineares ou passíveis de linearização, que podem ser ajustados pelos métodos de regressão linear simples ou múltipla;

b) modelos não lineares, que são ajustados por método de regressão não linear.

Emerenciano (1981) citou que um dos primeiros modelos utilizados para o estudo das curvas de índice de sítio, foi o de Schumacher (1939). Chagas Campos (1970) utilizou esse modelo para a construção de curvas anamórficas para *Pinus elliottii*  no estado de São Paulo. Também em São Paulo, Couto e Bastos (1986) utilizaram este modelo, porém para *Eucalyptus saligna* e *Eucaliptus grandis*.

Segundo Marcolin (1990), o modelo de Prodan (1968) também tem sido bastante utilizado por pesquisadores florestais devido à simplicidade de obtenção dos coeficientes e uso dos mesmos para as estimativas de alturas, e, a precisão e a confiabilidade que o modelo oferece. Esse autor utilizou o modelo de Prodan na construção de curvas de índice de sítio para *Pinus taeda*, no segundo planalto paranaense, utilizando uma idade índice de 15 anos.

Segundo Finger (1992) o modelo de Chapman-Richards tem como marca registrada, a flexibilidade. Esse autor afirmou ainda que tal função apresenta como vantagens a possibilidade de se obter uma interpretação lógica, adaptando-se bem ao desenvolvimento de diferentes variáveis dendrométricas.

O modelo de Chapman-Richards possui as características adequadas para o ajuste do crescimento de qualquer variável biológica, descrevendo o início de crescimento na origem, acelerado ritmo inicial de crescimento, um ponto de inflexão onde este ritmo de crescimento decresce e, finalmente, tende a um valor assintótico.

Scolforo e Machado (1988a e b) testaram sete modelos de classificação de sítio e concluíram que o modelo de Chapman-Richards foi o melhor para a construção de curvas de sítio para os estados do Paraná e de Santa Catarina.

Cunha Neto et al. (1996) definiram classes de produtividade de sítio para *Eucalyptus grandis* e *Eucalyptus urophylla,* testando modelos tradicionalmente utilizados no meio florestal, e também chegaram a conclusão de que o modelo de Chapman-Richards teve o melhor desempenho na região de Luiz Antônio, São Paulo.

Machado et al. (1997) ajustaram oito modelos matemáticos para desenvolver curvas de índice de sítio para florestas de Bracatinga (*Mimosa scabrella*) localizadas na região metropolitana de Curitiba. O modelo de Chapman-Richards foi o selecionado para a construção do conjunto de curvas para a referida espécie.

Cruz et al. (2008) avaliaram as tendências de crescimento de variáveis do povoamento e alternativas para construção de curvas de índice de sítio para Teca (*Tectona grandis*) em plantios localizados na região de Tangará da Serra, Mato Grosso. Os autores concluíram que a melhor alternativa para construir curvas de índice de sítio foi empregando o modelo de Chapman-Richards.

#### <span id="page-26-0"></span>**3.6. Fonte de dados para a construção de curvas de sítio**

Segundo Clutter et al. (1983) os dados utilizados para o desenvolvimento de modelos sítio podem ser advindos de: a) Medições de pares de valores (altura dominante, idade) provenientes de parcelas temporárias; b) Medições de pares de valores (altura dominante, idade), em parcelas permanentes; c) Reconstruções do desenvolvimento da altura (altura dominante, idade) em árvores individuais pelo método de análise do tronco completa.

O uso de informações obtidas de parcelas temporárias, embora sejam os mais rápidos para serem coletados e de menor custo, podem levar a sérias tendências se a amostragem não contemplar todos os sítios nas várias idades em questão (CLUTTER et al., 1983).

Ainda segundo estes autores, a medição periódica de parcelas permanentes fornece os melhores dados para o desenvolvimento de equações para definição do índice de sítio. No entanto, este processo de obtenção de dados é bastante moroso (exige o acompanhamento da mesma parcela ao longo do tempo) e dispendioso. Por outro lado, o método de análise do tronco gera dados com qualidade equivalente; embora com custos elevados, os dados podem ser obtidos de forma relativamente rápida. Porém, tem o inconveniente de ser aplicado apenas às espécies que apresentam os anéis de crescimento anual visíveis. E de pressupor que a árvore coletada, foi dominante ao longo de toda a sua vida.

#### <span id="page-27-0"></span>**3.7. Métodos para a construção das curvas de índice de sítio**

Campos e Leite (2009) citaram como as principais alternativas de construção de curvas de índice de sítio: a) Método da curva-guia; b) Método da atribuição preliminar de índices de local;c) Método da equação das diferenças (diferença algébrica);d) Método de Hammer; e) Método da predição de parâmetros.

Apesar da existência de todos estes métodos, há uma certa predominância por parte dos manejadores florestais na utilização do método da curva-guia (curvas anamórficas) e do método da diferença algébrica (curvas anamórficas e polimórficas).

Segundo Scolforo (1997), o método da curva-guia passou a ser utilizado no final da década de 1930, com a introdução das técnicas de regressões lineares múltiplas no meio florestal.

Segundo Figueiredo (2005), com base na equação que representa a curva-guia, uma equação de índices de sítio é gerada quando se considera a idade (I) do povoamento igual à idade de referência (Iref) e a altura dominante igual ao índice de sítio (Hdom = S e I = Iref). Trabalhando a equação, isola-se  $\beta_0$  e obtém-se a altura dominante (Hdom) para cada sítio na idade de referência (Iref), obtendo-se dessa forma as curvas anamórficas.

Para classificar a capacidade produtiva atribuindo índices de sítio preliminarmente, além da idade e da altura dominante, é necessário dispor de uma informação preliminar sobre o índice de sítio de cada parcela. Assim, duas situações podem ocorrer: parcelas com medição em uma idade coincidente com a idade-índice escolhida, nesse caso o índice de sítio preliminar é igual à altura dominante observada na idade-índice; e parcelas em que não há essa coincidência, e então os índices de sítio são determinados por meio de equações de regressão (CAMPOS e LEITE, 2009).

O método da diferença algébrica foi proposto inicialmente por Bailey e Clutter (1974), para o desenvolvimento de curvas de índice de sítio anamórficas ou polimórficas, invariantes em relação à idade de referência, na qual usa pares de medidas consecutivas da variável a ser estimada.

De acordo com Prodan et al. (1997) o pressuposto básico deste método é que todo par de observações se aplica à mesma relação altura-idade. Dessa forma, empregando pares consecutivos de idade e altura dominante, os modelos são ajustados.

Segundo Campos e Leite (2009), o método Hammer constitui uma variação do método da curva-guia. Nesse método o parâmetro  $β_0$  do modelo escolhido para estimar a altura dominante é substituído por uma equação, de forma que as curvas de índice de sítio passem por alturas prefixadas coincidentes com índices de local definidos.

O método da predição de parâmetros é usado, principalmente, para gerar curvas polimórficas disjuntas (CLUTTER et al., 1983), e para utilização deste método são necessário dados de análise de tronco ou de remedições de parcelas permanentes.

Dias et al. (2005) compararam o efeito dos métodos da curva-guia, equação das diferenças e predição de parâmetros para construir curvas de índice de sítio em povoamentos de eucalipto desbastados. A partir dos resultados, constataram que o método da curva-guia foi considerado o mais adequado para construir curvas de índice de sítio anamórficas de povoamentos de eucalipto submetidos a desbaste.

Cunha Neto et al. (1996) utilizaram o método da equação das diferenças para construção de curvas de índice de sítio para *Eucalyptus grandis* e *Eucalyptus urophylla*, chegando a conclusão de que o método foi eficiente para a construção das curvas de índice de sítio para essa espécies.

Scolforo (1992) utilizou o método da diferença algébrica na geração de curvas de índice de sítio anamórficas e polimórficas para *Pinus caribaea*. Os resultados demonstraram que o comportamento das curvas apresentou o padrão anamórfico, e o modelo que melhor representou o crescimento em altura dominante foi o de Bailey com quatro parâmetros, obtidos por regressão não linear.

Binoti et al. (2012) avaliaram a eficiência da função hiperbólica utilizando os métodos da curva-guia, equação das diferenças, Hammer e índices de sítio definidos preliminarmente para geração de curvas anamórficas, e o método da predição de parâmetros para geração de curvas polimórficas. Segundo os autores, o emprego do método da predição de parâmetros é fundamental para a construção de curvas polimórficas.

#### <span id="page-29-0"></span>**3.8. Modelagem do Crescimento e da Produção**

A estimativa do crescimento e da produção presente e futura de árvores e povoamentos florestais é uma etapa essencial para viabilizar o planejamento da atividade florestal (PRODAN et al., 1997).

Segundo Vanclay (1994) o termo "modelo de crescimento" refere-se a um sistema de equações, os quais podem predizer o crescimento e a produção de povoamentos florestais sob uma ampla variedade de condições.

Abreu (2000) salientou que os estudos de crescimento e produção utilizam dados de povoamentos como base para a modelagem. Por esse motivo, deve-se utilizar um conjunto de dados consistente, preferencialmente advindos de parcelas permanentes, na definição de variáveis que permitam compatibilizar a precisão das estimativas e exequibilidade de aplicação dos modelos de prognose.

Segundo Clutter et al*.* (1983) os modelos de produção podem ser agrupados, de acordo com o grau de detalhamento que exigem, em três tipos: a) modelos explícitos ou de povoamento total, que fornecem estimativa da produção para o povoamento por unidade de área a partir de informações relacionadas ao povoamento em geral, como: idade, sítio e uma medida de densidade; b) modelos implícitos ou por classe diamétrica, que avaliam a produção, considerando a estrutura dos povoamentos florestais, e utilizam certas estatísticas como idade, sítio e uma variável de densidade para estimar os parâmetros da função de frequência dos diâmetros; e c) modelos para árvore individual que avaliam a produção florestal considerando a árvore individualmente.

Os modelos de povoamento total necessitam de relativamente pouca informação para simular o crescimento, as unidades básicas de modelagem são parâmetros do povoamento como área basal e volume, mas podem produzir informações gerais sobre a produção futura (VANCLAY, 1994).

De acordo com Gorgens et al. (2007) os modelos em nível de povoamento são os mais empregados no gerenciamento florestal no Brasil. Muitos modelos matemáticos têm sido utilizados para estimar o crescimento e a produção, dentre os quais podem-se citar os modelos de Schumacher (1939), Buckman (1962) e o de Clutter (1963).

Segundo Campos e Leite (2009) os modelos em nível de povoamento podem ainda ser classificados em modelos do tipo normal, empírico e de densidade variável. Os modelos do tipo normal são os mais antigos e se aplicam a povoamentos completamente estocados (ou normais), sendo a produção estimada apenas em função da idade. Nos modelos empíricos a produção é estimada em função da idade, do sítio e de alguma variável que expresse a densidade, geralmente área basal. Fornecem informações do povoamento em condições específicas de manejo, não permitindo qualquer variação no tratamento, exceto aquele já contido nos dados do ajuste do modelo. Já os modelos de densidade variável envolvem relações funcionais como idade atual e futura, sítio e área basal atual e futura, sendo possível estimar a produção para diferentes níveis de área basal remanescente.

O modelo de Clutter (1963) é um modelo do tipo povoamento total (estima o volume por unidade de área), de densidade variável (estima a produção para diferentes níveis de área basal inicial), compatível (a equação de crescimento integrada fornece a equação de produção, e a derivada desta resulta na equação de crescimento), explícito (a produção em volume é calculada diretamente) e consistente (as estimativas podem ser obtidas projetando-se a área basal ano a ano, ou diretamente de um para qualquer outro ano, com intervalos regulares).

Sendo uma abstração da realidade, cada modelo estará errando de alguma forma, porém, alguns podem ser mais úteis do que outros para o estudo em questão. A escolha do modelo de crescimento e produção depende da informação pretendida, do nível de detalhamento necessário, das características do povoamento e do tipo de dados disponíveis (VANCLAY, 1994).

Até o final da década de 1970 constataram-se apenas quatro trabalhos sobre crescimento e produção realizados no Brasil, são eles: Kissin (1950) que estudou o crescimento e produção de plantações da *Araucaria angustifolia;* Heinsdijk e Soares (1962) estudaram os volumes e rendimentos de *Araucaria angustifolia*, *Cryptomeria japonica*, *Cunninghamia lanceolata* e *Pinus elliottii* no sul do Brasil, Heinsdijk et al. (1965) fizeram um estudo preliminar dos volumes e capacidades de produção de plantações de eucaliptos no Brasil, e Faber (1975) que estudou o crescimento e desenvolveu tabelas de produção para *Pinus elliottii* no sul do Brasil.

A partir da década de 1980 o número de trabalhos publicados sobre esse assunto cresceu, como o trabalho realizado por Trevizol Júnior (1985), que utilizou o modelo de Clutter para construir tabelas de densidade variável para plantações de *Eucalyptus grandis* empregando diferentes alternativas de manejo na região de Bom Despacho, Minas Gerais.

Campos e Ribeiro (1987), citados por Dias 2000, estudaram o efeito da capacidade produtiva na rotação técnica de *Eucalyptus grandis*, projetando a produção futura em área basal por meio da idade, do índice de sítio e do diâmetro médio.

Resende (1991) desenvolveu um sistema computacional, utilizando dados de custos e receitas de projetos, com o objetivo de determinar as idades técnica e econômica de corte, a partir das projeções de volume e área basal, com o modelo de Clutter.

Dias (2000) modelou a produção e o crescimento de povoamentos de clones de *Eucalyptus* sp. submetidos à diferentes intensidades de desbaste, a partir do modelo de Clutter. Dias (2005), avaliou a eficiência do modelo de Clutter em predizer o crescimento e a produção em volume e área basal, em povoamentos de eucaliptos submetidos à desbaste, e obteve tabelas de produção com densidade variável, com e sem desbaste. Santana et al. (2005) ajustaram o sistema de equações simultâneas de Clutter a dados de *E.grandis* não desbastados e conduzidos para produção de celulose, situados na região de Bofete, Estado de São Paulo.

Salles et al. (2012) definiu a melhor forma de ajuste do modelo de Clutter para estimar o crescimento e a produção de clones de eucaliptos em sistemas de integração lavoura-pecuária-floresta, e concluiu que o ajuste do modelo deve ser feito na sua forma completa.

Oliveira Castro et al. (2013) avaliaram e compararam duas categorias de modelos de crescimento e produção em plantios comerciais de eucalipto. Para isso, foi ajustado o modelo de Clutter (1963) para povoamento e outro para árvore individual, utilizando redes neurais.

18

## **4. MATERIAL E MÉTODOS**

#### <span id="page-32-1"></span><span id="page-32-0"></span>**4.1. Localização da área de estudo**

Os dados para a realização desta pesquisa foram disponibilizados pela empresa DURATEX S. A. As florestas da empresa estão localizadas ao longo de quatro regiões no Sudeste do estado de São Paulo, incluindo áreas de plantio na Região de Itapetininga e de Botucatu [\(Figura 1\)](#page-32-3).

Uma grande variedade de tipos de solos compreendem essas regiões, incluindo desde areias quartzosas, solos podzólicos e latossolos com grande variação de textura, profundidade e fertilidade. Segundo a classificação de Köppen o clima da região é do tipo Cwa, com uma estação seca nos meses de maio a julho, e os meses de maior precipitação são janeiro e fevereiro. As médias anuais estão próximas a 1.330 mm de precipitação e 21°C de temperatura média anual.

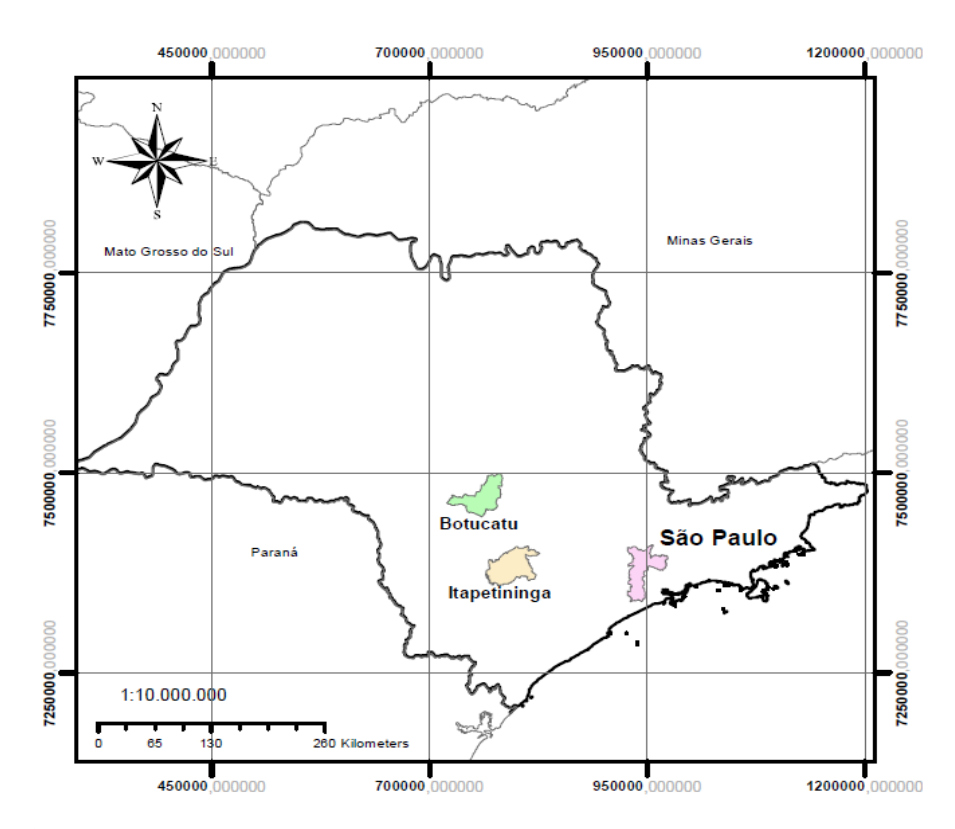

<span id="page-32-3"></span>**Figura 1.** Mapa de localização da área de estudo (municípios de Botucatu e Itapetininga).

#### <span id="page-32-2"></span>**4.2. Caracterização dos dados**

Para a realização desse estudo foram utilizados dados de 1803 parcelas permanentes da regional de Botucatu e 669 parcelas da regional de Itapetininga provenientes de inventário florestal contínuo (IFC), conduzidos em povoamentos de *Eucalyptus grandis* em primeira rotação, com idades variando de 12 até 96 meses. As parcelas permanentes foram medidas anualmente, apresentando forma retangular com área em função do espaçamento, procurando abranger 4 linhas de plantio e 10 plantas em cada linha, atingindo em média 240 m².

O manejo das plantações florestais da empresa tem por objetivo obter matériaprima mais adequada à produção industrial de chapas de madeira reconstituída, e para atingir esse objetivo os povoamentos são conduzidos sem desbastes. Os espaçamentos mais comuns na regional de Botucatu são: 2,7 x 2,1 m; 3,0 x 1,5 m; 3,0 x 2,0 m; 4,0 x 1,5 m; 4,6 x 1,3 m; 5,0 x 1,2 m; Já na regional de Itapetininga os espaçamentos utilizados são: 2,6 x 2,3 m; 2,8 x 2,00 m; 3,0 x 1,5 m; 3,0 x 2,0 m; 4,0 x 1,5 m.

Os dados em nível de árvore foram processados pela própria empresa, sendo geradas estimativas por parcela e ano de medição das seguintes variáveis: média da altura dominante (Hd), média da altura total (Ht), diâmetro médio quadrático (dg), Área Basal (G/ha), Volume Total com casca ( $V_{cc}$  m<sup>3</sup>.ha<sup>-1</sup>) e número de árvores por hectare (N/ha).

#### <span id="page-33-0"></span>**4.3. Modelagem de curvas de sítio**

Para gerar as curvas de índice de sítio foram utilizados 4543 pares de valores de altura dominante e idade para a regional de Botucatu e 709 para Itapetininga, correspondente às parcelas do inventário contínuo de 2001 a 2012. Foram testados os modelos de Chapman-Richards (1) e de Schumacher (2) na forma não linear.

$$
H = \beta_0 (1 - e^{(-\beta_1 I)})^{\beta_2} + e_i \tag{1}
$$

$$
H = \beta_0 e^{-\beta_1/I} + e_i \tag{2}
$$

De acordo com o tratamento dado ao modelo podem-se gerar curvas anamórficas ou curvas polimórficas. Se  $β_0$  é constante para todos os sítios, mas  $β_1$  é um parâmetro específico do sítio, então tem-se um conjunto de curvas polimórficas. Mas quando  $\beta_0$  é o parâmetro específico do sítio e  $\beta_1$  é constante para todos os sítios, então serão geradas curvas anamórficas.

A seguir, apresentam-se as formulações matemáticas para o ajuste e construção de curvas de sítio pelo método da diferença algébrica para o modelo de Schumacher e Chapman-Richards, considerando-se curvas anamórficas e polimórficas.

<span id="page-34-0"></span>4.3.1. Curvas de sítio anamórficas

a) Modelo de Schumacher:

Se  $β_0$  é o parâmetro específico para o sítio e  $β_1$  é o parâmetro comum a todos os sítios, então para qualquer par  $(H_i, I_i)$  resolvendo para  $\beta_0$  tem-se:

$$
\beta_0 = H_i e^{\beta_1(1)} / l
$$

Para dois pares observados no mesmo indivíduo  $(H_1, I_1, H_2, I_2)$  pode-se escrever:

$$
H_2 = H_1 e^{\{\beta_1[(1/l_1)-(1/l_2)]\}} + e_i
$$
 (3)

Sendo: I<sub>1</sub> = idade na primeira medição; I<sub>2</sub> = idade na segunda medição; H<sub>1</sub> = altura dominante na  $I_1$ ; H<sub>2</sub>= altura dominante na  $I_2$ .

b) Chapman-Richards:

Se  $β_0$  é parâmetro específico do sítio, então  $β_1$  e  $β_2$  são comuns para todos os sítios, e para qualquer par altura-idade  $(H_i, I_i)$  tem-se:

$$
\beta_0 = \frac{H_i}{(1 - e^{-\beta_1 I_i})^{\beta_2}}
$$

Assim, para dois pares observados no mesmo indivíduo  $(H_1, I_1, H_2, I_2)$  pode-se escrever:

$$
H_2 = H_1 \left( \frac{1 - e^{-\beta_1 I_2}}{1 - e^{-\beta_1 I_1}} \right)^{\beta_2} + e_i \tag{4}
$$

<span id="page-34-1"></span>4.3.2. Curvas de sítio polimórficas

## a) Schumacher:

Considerando  $β_1$  o parâmetro específico do sítio, então todos os sítios terão o mesmo intercepto  $β_0$  Isolando-se  $β_1$  tem-se:

$$
e^{\beta_1} = \left(\frac{H_i}{\beta_0}\right)^{I_i}
$$

Logaritmizando a expressão tem-se:

$$
\beta_1 = I_i \ln \left( \frac{H_i}{\beta_0} \right)
$$

Para dois pares observados no mesmo indivíduo  $(H_1, I_1, H_2, I_2)$  pode-se escrever:

$$
H_2 = \beta_0 \left(\frac{H_1}{\beta_0}\right)^{\left(\frac{I_1}{I_2}\right)} + e_i
$$
 (5)

#### b) Chapman-Richards

Se  $β_2$  é o parâmetro específico do sítio então  $β_0$  e  $β_1$  serão iguais para todos os sítios e para qualquer par de altura-idade  $(H_i, I_i)$  tem-se:

$$
\beta_2 = \frac{\ln(H_i/\beta_0)}{\ln(1 - e^{\beta_1 I_i})}
$$

Para dois pares observados no mesmo indivíduo  $(H_1, I_1, H_2, I_2)$  pode-se escrever:

$$
H_2 = \beta_0 \left(\frac{H_1}{\beta_0}\right)^{\frac{\ln[1-\exp(-\beta_1 I_2)]}{\ln[1-\exp(-\beta_1 I_1)]}} + e_i \tag{6}
$$

Sendo: H<sub>1</sub>, H<sub>2</sub> = alturas dominantes nas idades I<sub>1</sub> e I<sub>2</sub>, respectivamente;  $\beta$  = coeficientes do modelo.

4.3.3. Seleção dos modelos e construção das curvas de sítio

<span id="page-35-0"></span>Para avaliara qualidade dos ajustes dos modelos de altura dominante, foram observados os valores de coeficiente de determinação ajustado (R²ajust), erro padrão de estimativa relativo  $(S_{vx}\%)$ , análise gráfica de resíduos. Além disso, empregou-se o critério de estabilidade que cada equação oferece no decorrer dos anos para as parcelas em estudo, diagnosticando a capacidade que a equação tem em mantê-las nos respectivos sítios.

Após os ajustes e seleção dos modelos, foram construídas as curvas de índices de sítio a partir do modelo mais adequado na forma anamórfica e polimórfica, utilizando o método da diferença algébrica.

Conforme Scolforo (1993) uma das vantagens do método da Diferença Algébrica é a obtenção de curvas de sítio anamórficas ou polimórficas, independente da escolha da idade de referência, além da altura na idade de referência ser igual ao índice de sítio não necessitando de qualquer ajuste ou correção, quando curvas polimórficas estiverem sendo geradas.

A idade-índice considerada foi de 60 meses por se tratar de povoamentos de eucalipto destinados a produção de toras de pequenas dimensões, empregando o regime de manejo *pulpwood*. A amplitude da classe de sítio foi de 4 metros, agrupadas em três classes (classe I, II e III).

4.3.4. Teste de anamorfismo ou polimorfismo

<span id="page-35-1"></span>O anamorfismo ou polimorfismo das curvas de sítio foi identificado a partir de três procedimentos:

a) Verificação do coeficiente de variação das alturas médias das árvores dominantes por classe de sítio e idade, já que uma das pressuposições básicas do anamorfismo é que este valor seja semelhante em todas as idades nas classes de sítio.
- b) Verificação da existência de relação linear entre o índice de sítio e as alturas dominantes médias nas várias idades consideradas, expressando que o índice de sítio não depende da idade, mas sim da capacidade produtiva do local. Neste procedimento, ajusta-se uma equação linear simples e obtêm-se os valores de índice de sítio para cada idade. Estabelece-se então uma relação linear entre índice de sítio e altura dominante naquela idade em questão.
- c) Utilização da abordagem gráfica proposta por DeMars (1969), cujo procedimento segue as seguintes etapas:
	- 1. A curva de sítio de menor produtividade é escolhida para ser a curva de referência;
	- 2. A altura da curva de referência na idade índice é dividida pela altura na idade índice das demais curvas (exceto da curva de referência);
	- 3. O valor da altura de cada indivíduo é multiplicado pela respectiva proporção que é obtida na etapa 2;
	- 4. Os valores de altura obtidos na etapa 3 são plotados sobre a idade.

Na [Figura 2a](#page-37-0), estão os dados observados e distribuídos nas curvas de sítio definidas, onde a curva "Site IV" foi definida como a de referência. Já na Figura 3b, estão demonstradas as curvas de sítio após a aplicação do teste, onde é possível observar as quatro curvas quase coincidem em idades abaixo de 110 anos (idade índice), e em idades superiores a essa, há uma crescente diferença entre as curvas. O autor declara que se as curvas forem anamórficas (proporcionais) elas deveriam desviar muito pouco uma da outra quando o teste acima é aplicado.

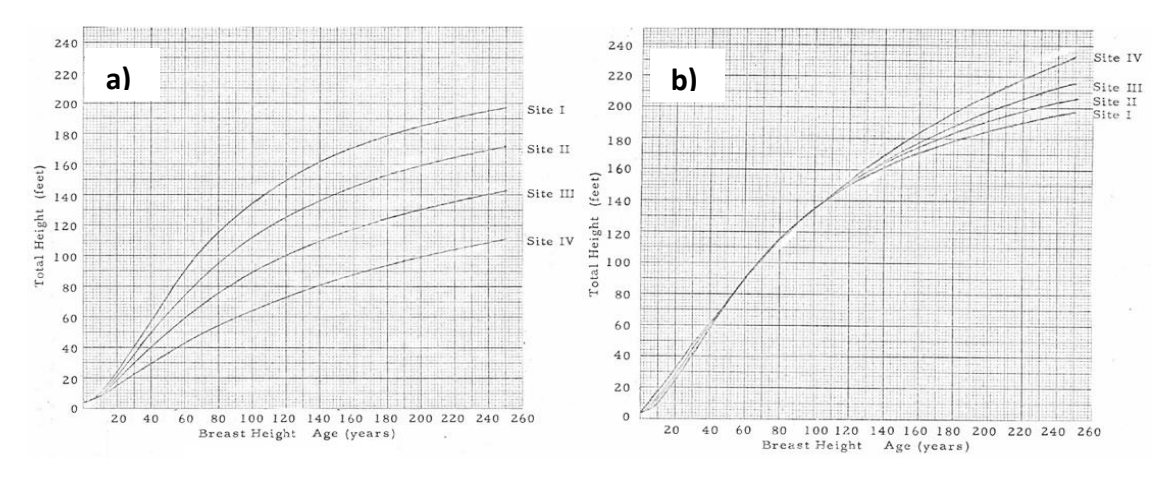

<span id="page-37-0"></span>**Figura 2.** a) Dados observados distribuídos nas curvas de sítio definidas pelo autor, antes da aplicação do teste de Polimorfismo; b) curvas de sítios após a aplicação do teste de Polimorfismo. **Fonte:** Adaptado: DeMars (1969).

#### 4.3.5. Estabilidade das curvas

A estabilidade das curvas de sítio é de fundamental importância para seu uso com precisão, segundo Scolforo e Machado (1988a). Para testar se as curvas de sítio apresentam estabilidade ao longo dos anos foram selecionadas parcelas com no mínimo 3 remedições. Nessas remedições, o índice de sítio foi estimado, e então foram contabilizadas as parcelas que mudavam de classe de sítio a cada idade. Assim como no teste de polimorfismo, isto foi realizado somente para a região de Botucatu, pois na região de Itapetininga poucas parcelas tinham mais de uma remedição.

## **4.4. Modelagem do crescimento e da produção em nível de povoamento**

A base de dados empregada para o estudo do crescimento e da produção do povoamento foi composta por dados de 1803 parcelas permanentes para a regional de Botucatu e 669 parcelas permanentes para Itapetininga, com medições de 2009 a 2012.

O modelo de Clutter (1963), do tipo povoamento total, foi utilizado para este estudo e para seu ajuste foi necessário obter as informações de volume, área basal, índice de sítio e idade do povoamento em cada parcela. Os valores de índices de sítio foram obtidos a partir dos melhores ajustes dos modelos de sítio testados, na forma anamórfica e polimórfica. O modelo de Clutter de foi ajustado simultaneamente, pelo método dos mínimos quadrados em dois estágios:

$$
ln V_2 = \beta_0 + \beta_1 \left( \frac{1}{I_2} \right) + \beta_2 S + \beta_3 ln G_2 + e_i
$$
 (7)

$$
ln G_2 = ln G_1 {l_1 \choose l_2} + \beta_4 {1 - l_1 \choose l_2} + \beta_5 {1 - l_1 \choose l_2} S + e_i \qquad (8)
$$

em que: ln = logaritmo neperiano;  $V_2 = (m^3.ha^{-1})$  volume futuro;  $I_2 = (m$ eses) idade futura;  $I_1 =$  idade (meses) presente;  $G_2 = (m^2.ha^{-1})$  área basal futura;  $G_1 = (m^2.ha^{-1})$  área basal presente;  $S = (m)$  índice de sítio;  $b_0 ... b_5$  = parâmetros do modelos.

O ajuste simultâneo desses modelos utiliza como variáveis endógenas o volume e área basal e, como variáveis exógenas, a idade e o índice de sítio, além dos três termos da equação de área basal.

Primeiramente foi ajustado o modelo de Clutter com o uso das estimativas de índices de sítio na forma anamórfica. Na sequência foi ajustado o modelo de Clutter com o uso das estimativas de índices de sítio na forma polimórfica.

Antes de gerar as estimativas a partir do modelo de Clutter, foi necessário estimar a área basal inicial (*Gi*). Para isto foram empregados dois procedimentos, sendo o primeiro considerando a área basal média das parcelas nas idades iniciais de medição, em cada um dos sítios, e o segundo utilizando modelos para estimá-la. Os modelos testados estão apresentados a seguir, os quais foram utilizados por Santana et al. (2005).

Modelo Quadrático

$$
G_i = \beta_0 + \beta_1 S + \beta_2 S^2 + e_i
$$
 (9)

• Modelo Linear

$$
G_i = \beta_0 + \beta_1 S^{-1} + e_i \tag{10}
$$

Modelo Exponencial

$$
ln G_i = \beta_0 + \beta_1 S^{-1} + e_i
$$
 (11)

A partir das estimativas de área basal nas idades iniciais foram construídas as tabelas de produção, assim como as curvas de incremento médio mensal (IMM) e incremento corrente mensal (ICM), calculadas da seguinte maneira:

$$
IMM = V_i / I_i \tag{12}
$$

$$
ICM = V_i - V_{i-1} \tag{13}
$$

 $V_i = \epsilon$  o volume (m<sup>3</sup>.ha<sup>-1</sup>) em determinada idade  $I_i$ , em que *i* corresponde ao mês.

Já a idade técnica de corte (ITC) foi determinada ao igualar as expressões de IMM e ICM, ou mesmo no ponto onde o IMM foi máximo. A partir das tabelas e gráficos, foi observada a tendência das estimativas geradas e o comportamento da ITC com o aumento da capacidade produtiva.

#### 4.4.1. Estatísticas de avaliação do sistema de Clutter

As estatísticas, coeficiente de determinação, erro padrão de estimativa e distribuição gráfica dos resíduos foram analisadas para avaliar o desempenho do sistema de Clutter e dos modelos testados para estimar a área basal inicial. Além disso, foi investigado o realismo biológico do sistema de Clutter, complementando-se com as estatísticas utilizadas por Murphy e Sternitzke (1979): raiz quadrada do erro médio (*RQEM*), média das diferenças (*MD*) e médias das diferenças percentuais (*MDP*), cujas fórmulas estão a seguir:

$$
RQEM = \sqrt{n^{-1} \sum_{i=1}^{n} (Y_i - \hat{Y}_i)^2}
$$
 (14)

$$
MD = n^{-1} \sum_{i=1}^{n} \left( \frac{\hat{Y}_{i} - Y_i}{Y_i} \right)
$$
 (15)

$$
MDP = 100\left(n^{-1}\sum_{i=1}^{n}\left(\frac{\hat{Y}_{i} - Y_{i}}{Y_{i}}\right)\right)
$$
\n(16)

Onde:  $Y_i$  = valor observado da variável;  $\hat{Y}_i$  = valor estimado da variável; e *n* = número de observações.

# 4.4.2. Avaliação do efeito das curvas anamórficas e polimórficas na projeção da produção

A fim de verificar o efeito das curvas anamórficas e polimórficas na projeção da produção, foram realizadas duas projeções da produção a partir do sistema de Clutter, (empregando-se curvas anamórficas e polimórficas). As projeções foram feitas para 30 parcelas selecionadas ao acaso na classe de sítio 26, e então foi aplicado o modelo de produção pelos dois métodos de obtenção do índice de sítio. Para isso, utilizaram-se as informações de idade e área basal inicial da primeira medição para projetar a produção na idade 60 meses.

O delineamento inteiramente casualizado (DIC) foi utilizado para verificar diferenças estatísticas entre as produções projetadas pelo modelo de Clutter com o sítio estimado com curvas anamórficas e polimórficas, além da produção observada nas parcelas permanentes, tendo-se, portanto, três tratamentos. As repetições foram as parcelas em cada classe de sítio e em cada idade. Primeiramente foi aplicado o teste de homogeneidade de variâncias de Bartlett a um nível de significância de 5%. Depois de constatada a homogeneidade das variâncias, foi realizada a Análise de Variância

(ANOVA) e aplicou-se o teste de Tukey quando as médias dos tratamentos apresentaram diferença significativa a 5% pelo teste F.

Também foi calculado o erro médio absoluto  $(S_{yx})$  e relativo  $(S_{yx\%})$  para avaliar a magnitude das diferenças entre as produções projetadas a partir dos dois métodos de obtenção do sítio em relação à produção observada como segue:

$$
S_{yx}(m^{3}/ha) = \sqrt{\sum_{i=1}^{n} (\frac{(Y_{i} - \widehat{Y}_{i})^{2}}{n})}
$$
\n
$$
S_{yx}(\% ) = \frac{S_{yx}}{\overline{Y}_{i}} \times 100
$$
\n(18)

 $Y_i$  = Produção volumétrica (m<sup>3</sup>/ha) observada por parcela;  $\hat{Y}_i$  = Projeção da produção volumétrica (m<sup>3</sup>/ha) por parcela; n= Número de parcelas;  $\overline{Y}_i$ = Produção volumétrica (m $^3$ /ha) observada média por parcela.

## **5. RESULTADOS E DISCUSSÃO**

#### <span id="page-41-2"></span>**5.1. Modelagem de curvas de sítio**

Na [Tabela 1](#page-41-0) estão apresentados os resultados para os modelos de sítio ajustados. Analisando as estatísticas, nota-se que o modelo de Chapman-Richards foi superior, tanto na forma Anamórfica quanto na forma Polimórfica para as duas regiões estudadas, apresentando maior coeficiente de determinação e menor erro padrão de estimativa.

**Região Forma de Ajuste Modelo Coeficientes R<sup>2</sup>**<br>Ajuste **Modelo B**<sub>0</sub> **B**<sub>1</sub> **B**<sub>2</sub> **a**justa **β**<sup>0</sup><sub>2</sub> **ajustado** <sup>9</sup><sub>2</sub> **Syx**  Botucatu Anamórfico Schumacher - 27,6818 - 0,8718 5,31 Chapman-Richards - 0,0232038 1,15516 0,8809 5,12 Polimórfico Schumacher 42,863 - 0,8960 4,80<br>Polimórfico Changen Pichards 20,0178 - 0,018600 0,8080 4,73 Chapman e Richards 39,9178 - 0,018609 0,8989 4,72 Itapetininga Anamórfico Schumacher - 28,4887 - 0,8883 5,80<br>  $\begin{array}{cccccc}\n\text{Anamórfico} & \text{Chammen} & \text{Bichords} & & & & 0,0226 \\
\text{Chammen} & \text{Bichords} & & & & 0,0226 & 1,1477 & 0,9057 & 5,61\n\end{array}$ Chapman e Richards - 0,0226 1,1477 0,8957 5,61 Polimórfico Schumacher 44,9751 - 0,9025 5,42 Chapman e Richards 47,6131 - 0,0129 0,9200 4,89

<span id="page-41-0"></span>**Tabela 1.** Coeficientes e estatísticas para os modelos de sítio ajustados nas formas Anamórfica e Polimórfica para as regiões de Botucatu e Itapetininga.

A dispersão de resíduos também foi similar para os modelos testados, tanto para Botucatu [\(Figura 3\)](#page-41-1) quanto para Itapetininga [\(Figura 4\)](#page-42-0), porém Chapman-Richards foi levemente superior.

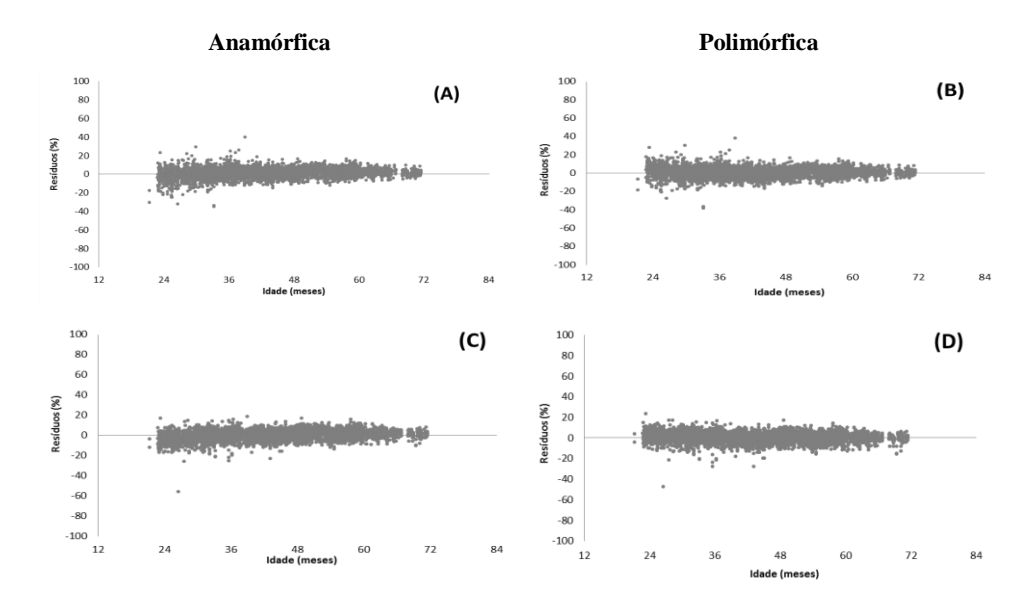

<span id="page-41-1"></span>**Figura 3.** Distribuição dos resíduos para os modelos de sítio ajustados para a Região de Botucatu. Sendo A e B modelo de Schumacher, C e D modelo de Chapman-Richards.

Observa-se que houve maior amplitude de variação nas idades iniciais, porém as estimativas de altura dominante foram consideradas adequadas, tanto para os modelos na forma anamórfica quanto na forma polimórfica.

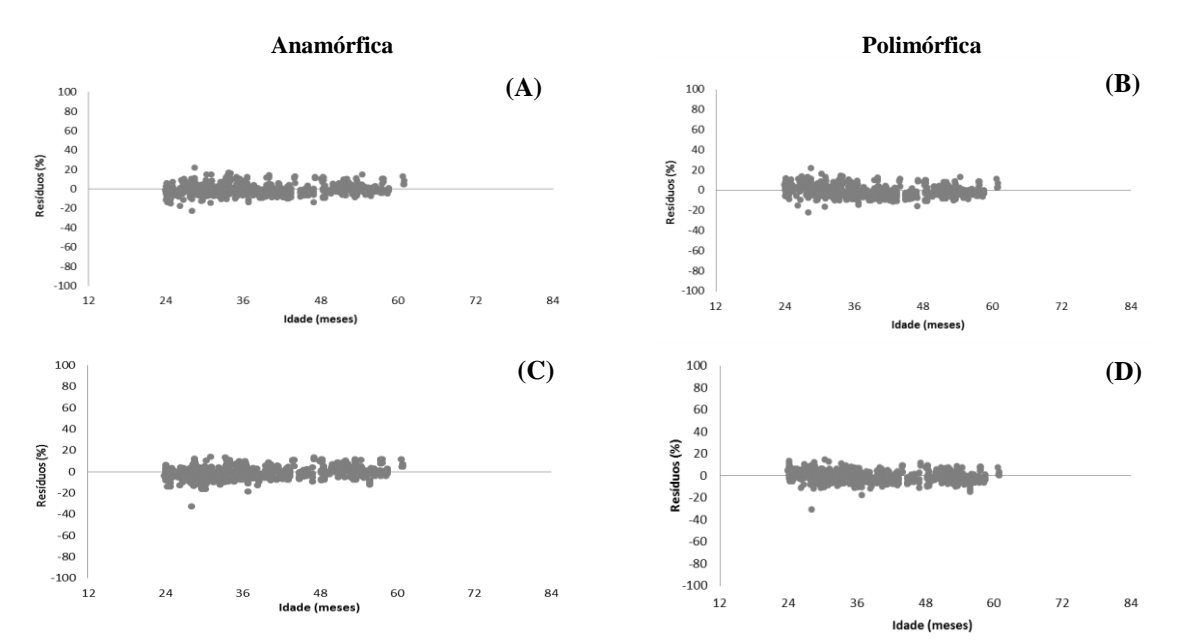

<span id="page-42-0"></span>**Figura 4.** Distribuição dos resíduos para os modelos de sítio ajustados para a Região de Itapetininga. Sendo A e B modelo de Schumacher, C e D modelo de Chapman-Richards.

As curvas de sítio foram construídas para cada modelo testado, com amplitude de 4 m. Essa amplitude foi definida em função da distribuição dos valores observados de *hdom* x *Idade* nas várias idades e na idade índice de 60 meses. Assim, foram definidas três classes de sítio para cada modelo e os índices de sítio definidos foram 22, 26 e 30 m na idade índice de 60 meses. Esse procedimento possibilitou que as curvas englobassem todos os dados e com valores inteiros, facilitando sua aplicação prática.

Na [Figura 5](#page-43-0) podem ser observadas as curvas construídas para cada modelo na região de Botucatu. As curvas geradas pelos modelos testados na forma Anamórfica abrangeram adequadamente os dados observados. As curvas geradas pelos modelos testados na forma Polimórfica também abrangeram adequadamente os dados, porém, nas primeiras idades as curvas são mais distantes umas das outras que nos modelos na forma Anamórfica.

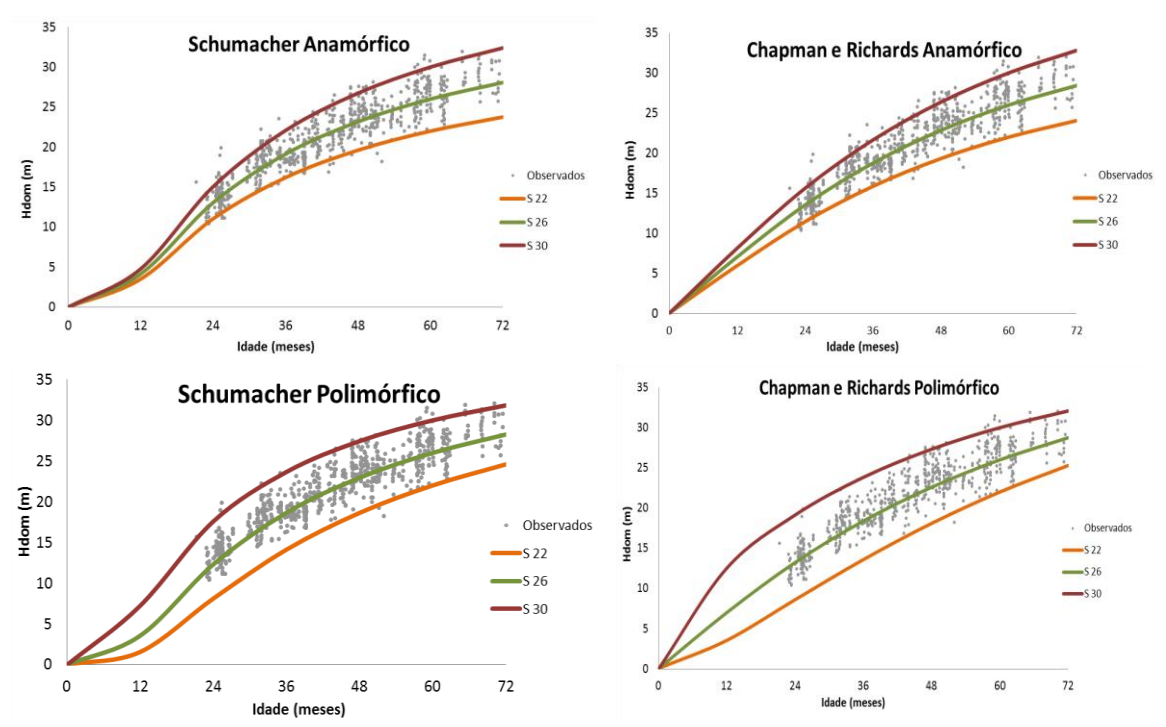

<span id="page-43-0"></span>**Figura 5.** Curvas médias de cada classe de sítio para os dois modelos testados, nas formas Anamórfica e Polimórfica para a região de Botucatu.

Já na [Figura 6](#page-43-1) podem ser observadas as curvas construídas para cada modelo na região de Itapetininga.

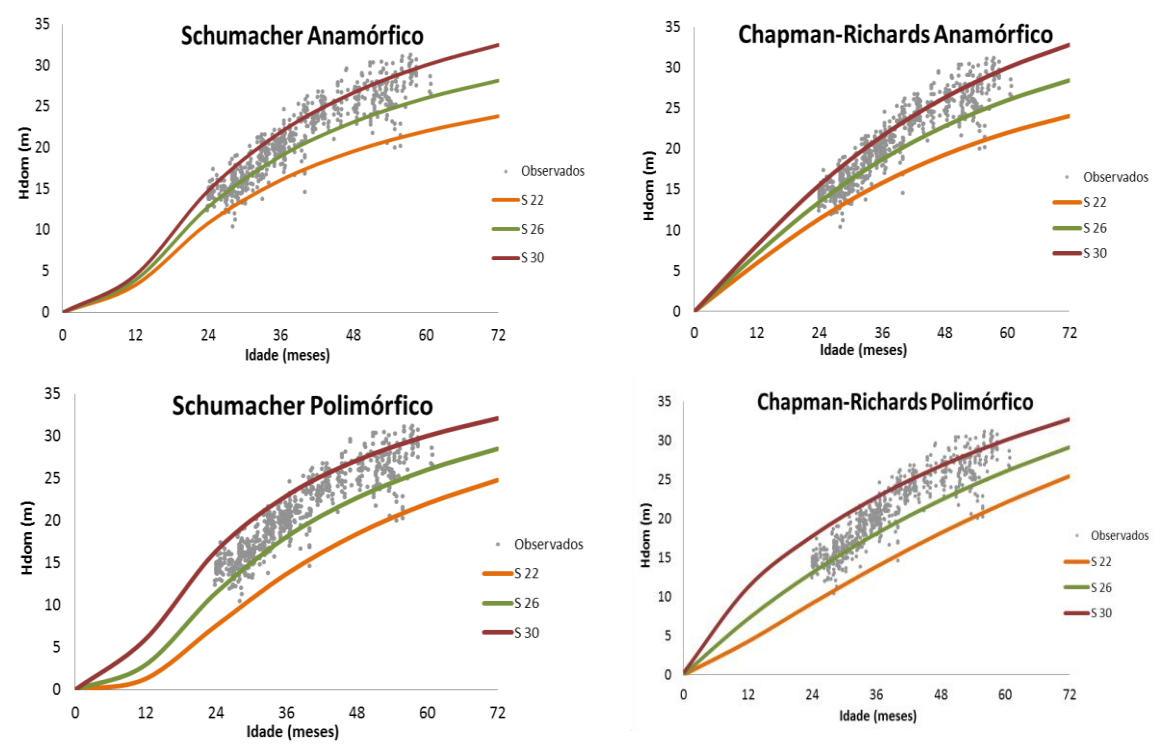

<span id="page-43-1"></span>**Figura 6.** Curvas médias de cada classe de sítio para os dois modelos testados, nas formas Anamórfica e Polimórfica na região de Itapetininga.

30

As curvas geradas para a região de Itapetininga apresentaram o mesmo padrão que as curvas da região de Botucatu, abrangendo a grande maioria dos dados, já as curvas geradas na forma Polimórfica, apresentaram-se mais distantes umas das outras nas primeiras idades.

Os modelos testados para expressar as curvas de sítio apresentaram precisão no ajuste, com vantagens para o modelo biológico de Chapman-Richards, que apresentou resultados superiores. Além disso, apresentou coeficientes com valores lógicos do ponto de vista biológico, sendo selecionado para estimar os índices de sítio, nas formas Anamórfica e Polimórfica.

O modelo de Chapman-Richards também foi selecionado por Retslaff (2010) para classificar a capacidade produtiva de *Eucalyptus grandis* na região central do Paraná. Santana (2008) também definiu o modelo de Chapman-Richards para classificar a qualidade produtiva de *Eucalyptus grandis* na região nordeste do Paraná. Este modelo também foi selecionado por Miguel et al. (2011) para classificar sítios na região norte do Estado de Goiás em povoamentos de *Eucalyptus urophylla*. A escolha desse modelo é justificada pelos autores, pois além dos bons resultados, também tem um amplo uso em estudos com o gênero *Eucalyptus*.

#### 5.1.1. Teste de anamorfismo ou polimorfismo

Seguindo as etapas da metodologia, o teste de polimorfismo foi realizado somente para a região de Botucatu, pois é necessário que haja parcelas em todas as idades para se confirmar o anamorfismo ou polimorfismo, o que não acontece em Itapetininga, que possui medições apenas até os 60 meses.

a) Verificação do coeficiente de variação das alturas médias das árvores dominantes por classe de sítio e idade.

Na [Tabela 2,](#page-45-0) verifica-se que houve variação dos valores de CV% dentro de cada classe de sítio e idade, o que caracteriza padrão polimórfico no crescimento em altura, já que uma das pressuposições básicas do anamorfismo é que este valor seja semelhante em todas as idades nas classes de sítio.

| <b>Idade</b> |     | S 22 |     | S 26 |     | <b>S</b> 30 |  |  |
|--------------|-----|------|-----|------|-----|-------------|--|--|
| (meses)      | CV  | n    | CV  | n    | CV  | n           |  |  |
| 24           | 9,4 | 176  | 8,6 | 348  | 7,6 | 144         |  |  |
| 36           | 9,7 | 229  | 7,8 | 699  | 7,3 | 397         |  |  |
| 48           | 6,9 | 221  | 6,1 | 759  | 5,3 | 356         |  |  |
| 60           | 6,6 | 202  | 5,3 | 675  | 3,9 | 197         |  |  |
| 72           | 9,2 | 21   | 3,6 | 92   | 2,7 | 23          |  |  |

<span id="page-45-0"></span>**Tabela 2.** Coeficiente de variação (%) em porcentagem e número de observações (n) para cada classe de sítio nas diferentes idades de medição.

b) Verificação da relação linear entre os índices de sítio e as alturas dominantes médias nas várias idades consideradas.

Com base na [Tabela 3,](#page-45-1) é possível observar que o padrão de crescimento é polimórfico. Segundo Scolforo (1992), para que o crescimento seja anamórfico, a interseção  $β_0$  deve ser igual a zero e a inclinação ( $β_1$ ) deve ser menor que 1 nas idades superiores à idade de referência, sendo tanto menor quanto maior for a idade considerada.

<span id="page-45-1"></span>**Tabela 3.** Coeficientes ajustados da equação que relaciona Índice de sítio e altura dominante em cada idade de medição para a região de Botucatu.

| Coeficientes |          |          | Idades   |          |         |
|--------------|----------|----------|----------|----------|---------|
|              | 24       | 36       | 48       | 60       | 72      |
| $\beta 0$    | 9,437642 | 7.067797 | 4.337144 | 2,168821 | 0,28974 |
| β1           | 1.123246 | 0.995164 | 0,945986 | 0,928413 | 0.93464 |
| n            | 668      | 1325     | 1336     | 1074     | 136     |

β0 = coeficiente de intersecção; β1 = coeficiente de inclinação, número de observações IS x HD.

c) Abordagem gráfica proposta por DeMars (1969).

A abordagem gráfica utilizada por DeMars (1969) está apresentada na [Figura 7](#page-46-0) (a e b). Na Figura 7b, observa-se que, as curvas das três classes de sítio quase coincidem entre as idades 36 e 60 meses, porém, acima dessa idade existe um aumento na diferença entre as curvas. Se as curvas fossem proporcionais, elas deveriam passar uma sobre as outras após a aplicação do teste, ou seja, a partir desse teste, pode-se confirmar padrão de crescimento em altura polimórfico.

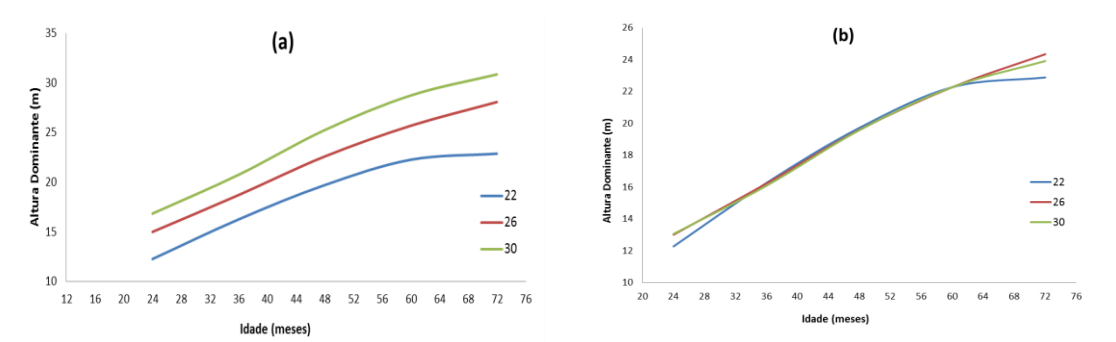

<span id="page-46-0"></span>**Figura 7.** Valores observados de *hdom* x *idade* para a região de Botucatu. a = Curvas de sítio antes da aplicação do teste de polimorfismo.  $b =$ Curvas de sítio após a aplicação do teste de polimorfismo.

Os três testes aplicados confirmaram o crescimento polimórfico em altura, porém, um fato que pode ter influenciado na aplicação do primeiro e do segundo teste, é que a quantidade de observações é diferente em cada idade e classe de sítio.

5.1.2. Estabilidade das curvas de sítio

Na Tabela 4, observa-se que o modelo de Chapman-Richards, tanto na forma anamórfica quanto na polimórfica, foi o que apresentou melhor estabilidade. Em relação à forma de ajuste, verifica-se que os modelos na forma polimórfica apresentaram menor percentagem de mudança de classes, indicando melhor estabilidade em relação às curvas anamórficas.

| Forma de Ajuste | Modelo           | % Mudança de classe de sítio |  |  |  |  |
|-----------------|------------------|------------------------------|--|--|--|--|
| Anamórfico      | Schumacher       | 32,89                        |  |  |  |  |
|                 | Chapman-Richards | 32,28                        |  |  |  |  |
| Polimórfico     | Schumacher       | 26,90                        |  |  |  |  |
|                 | Chapman-Richards | 26,07                        |  |  |  |  |

**Tabela 4.** Taxa de estabilidade das curvas de sítio para a região de Botucatu.

As curvas polimórficas foram utilizadas com bastante sucesso e mostraram-se sem tendenciosidades nos trabalhos de King (1966), Machado (1980) e Marcolin (1990).

Patrício (2006) encontrou bons resultados ajustando o modelo de McDill-Amanteis, na forma polimórfica, para construir curvas de índice de sítio para Castanheiro (*Castane sativa*) em Portugal. As classes de sítio tinham dois metros de amplitude e variaram de 14 a 28 metros de altura, com idade índice de 45 anos.

Kitikidou et al., (2011) testaram quatro modelos para estimar o sítio pelo método da diferença algébrica, e o modelo de Bailey e Clutter modificado por Korf apresentou os melhores resultados, além de todas as características desejáveis, como o polimorfismo. Neste trabalho, o modelo polimórfico foi escolhido como adequado, já o modelo anamórfico de Chapman e Richards não apresentou um bom ajuste para a região.

Scolforo (1992) implementou o uso da diferença algébrica na geração de curvas de índice de sítio e verificou o anamorfismo ou polimorfismo destas curvas por meio da verificação do coeficiente de variação das alturas médias das árvores dominantes e na verificação da existência de relação linear entre o índice de sítio e as alturas dominantes médias em diferentes idades, para *Pinus caribaea,* na região de Agudos, SP. O modelo selecionado foi o de Bailey, com quatro parâmetros, obtidos por regressão não linear e o comportamento das curvas de sítio apresentou padrão anamórfico, o mesmo já constatado por Scolforo e Machado (1988a, 1988b) para *Pinus elliottii* e *Pinus taeda*.

## **5.2. Modelagem do crescimento e da produção em nível de povoamento**

#### 5.2.1. Ajuste do Modelo de Clutter

Como mencionado na metodologia, os ajustes foram realizados usando o índice de sítio estimado pelo modelo selecionado na forma anamórfica e polimórfica, que neste caso foi o modelo de Chapman-Richards como discutido no item [5.1.](#page-41-2) Todos os coeficientes do modelo de Clutter, na forma anamórfica e polimórfica, para as duas regiões estudadas, foram significativos (*p-valor* < 0,05) e estão apresentados a seguir.

• Botucatu

- Anamórfico:

 $Ln(V_2) = 1,7643 - 27,0056$  $\mathbf{1}$  $\left(\frac{1}{I_2}\right)$  + 0,0278(S) + 1,0883(G<sub>2</sub>)  $Ln(G_2) = Ln(G_1)$  $\boldsymbol{l}$  $\left(\frac{1}{I_2}\right)$  + 3,7073  $\left(1\right)$  $\boldsymbol{l}$  $\left(\frac{1}{I_2}\right)$  + 0,0028  $\left(1\right)$  $\boldsymbol{l}$  $\frac{1}{I_2}$   $Ln(G_1)$ 

- Polimórfico:

$$
Ln(V_2) = 1,4523 - 26,0516\left(\frac{1}{I_2}\right) + 0,0345(S) + 1,1313(G_2)
$$
  

$$
Ln(G_2) = Ln(G_1)\left(\frac{I_1}{I_2}\right) + 3,5187\left(1 - \frac{I_1}{I_2}\right) + 0,0099\left(1 - \frac{I_1}{I_2}\right)Ln(G_1)
$$

#### • Itapetininga

- Anamórfico:

$$
Ln(V_2) = 1,4323 - 16,6779\left(\frac{1}{I_2}\right) + 0,0188(S) + 1,2079(G_2)
$$
  

$$
Ln(G_2) = Ln(G_1)\left(\frac{I_1}{I_2}\right) + 3,8854\left(1 - \frac{I_1}{I_2}\right) - 0,0017\left(1 - \frac{I_1}{I_2}\right)Ln(G_1)
$$
  
- Polimórfico:

$$
Ln(V_2) = 1,2113 - 15,5384\left(\frac{1}{I_2}\right) + 0,0231(S) + 1,2344(G_2)
$$
  

$$
Ln(G_2) = Ln(G_1)\left(\frac{I_1}{I_2}\right) + 3,9489\left(1 - \frac{I_1}{I_2}\right) - 0,0040\left(1 - \frac{I_1}{I_2}\right)Ln(G_1)
$$

Analisando a [Tabela 5](#page-48-0) é possível observar que as estatísticas de ajuste (R² ajust) e precisão (Syx %) foram similares nas formas anamórfica e polimórfica para as regiões estudadas, tanto para a equação volumétrica quanto para a equação de área basal, indicando que a estimativa do sítio com a equação na forma polimórfica ou anamórfica, aparentemente, não apresenta efeito nas estatísticas de ajuste no modelo de Clutter.

<span id="page-48-0"></span>**Tabela 5.** Estatísticas para os modelos ajustados para estimar o Volume (V/ha) e a Área Basal (G/ha) utilizando o sítio ajustado de forma Anamórfica e Polimórfica, nas regiões estudadas.

|                  | Forma de       | $\mathbb{R}^2$ ajust |        |        | $Svx\%$ |        | <b>ROEM</b> | $MDP(\%)$ |        |
|------------------|----------------|----------------------|--------|--------|---------|--------|-------------|-----------|--------|
| Região           | <b>A</b> juste | G                    |        | G      |         | G      |             | G         |        |
| <b>B</b> otucatu | Anamórfico     | 0.9389               | 0.9126 | 5,5100 | 10,1384 | 1,2318 | 22,7688     | 0.0781    | 0,4600 |
|                  | Polimórfico    | 0.9393               | 0.9114 | 5.4917 | 10.2099 | 1.2277 | 22,9296     | 0.0746    | 0,4608 |
| Itapetininga     | Anamórfico     | 0.9091               | 0.8409 | 7,8536 | 16,2766 | 1,8053 | 39,0374     | 0.9901    | 2,0984 |
|                  | Polimórfico    | 0.9090               | 0.8412 | 7.8560 | 16.2646 | 1.8046 | 38,9813     | 0.9766    | 2,1010 |

Para as estatísticas RQEM e MDP%, os resultados foram semelhantes ao que se encontra na literatura e, tanto para o ajuste na forma anamórfica quanto para a forma polimórfica, os ajustes foram considerados adequados.

Foram construídos gráficos de dispersão de resíduos para as estimativas de área basal, os quais estão apresentados na [Figura 8.](#page-49-0) Houve maior amplitude de variação nas idades iniciais, porém as estimativas da área basal foram consideradas adequadas, tanto para os modelos que utilizaram o sítio na forma anamórfica quanto na polimórfica, não indicando superioridade para nenhuma das equações.

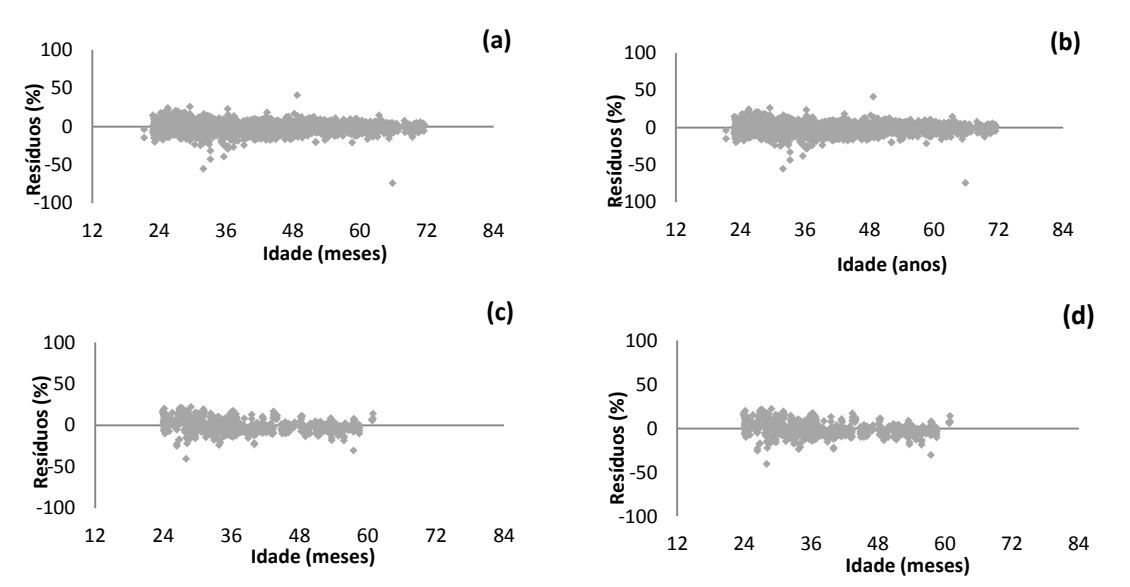

<span id="page-49-0"></span>**Figura 8.** Distribuição gráfica de resíduos para a equação de área basal. Botucatu: a= forma de ajuste anamórfica;  $b =$ forma de ajuste polimórfica. Itapetininga: c = forma de ajuste anamórfica;  $d =$ forma de ajuste polimórfica.

Na [Figura 9,](#page-49-1) encontram-se a distribuição gráfica dos resíduos para a estimativa da produção volumétrica. Constata-se a mesma tendência para a distribuição dos resíduos na forma anamórfica e polimórfica, com leve superestimação e maior amplitude de variação até 48 meses de idade, para a região de Botucatu. Para a região de Itapetininga, observa-se subestimação na idade de 24 meses e maior amplitude de variação em todas as idades. Porém, são sutis as diferenças entre as formas de ajuste.

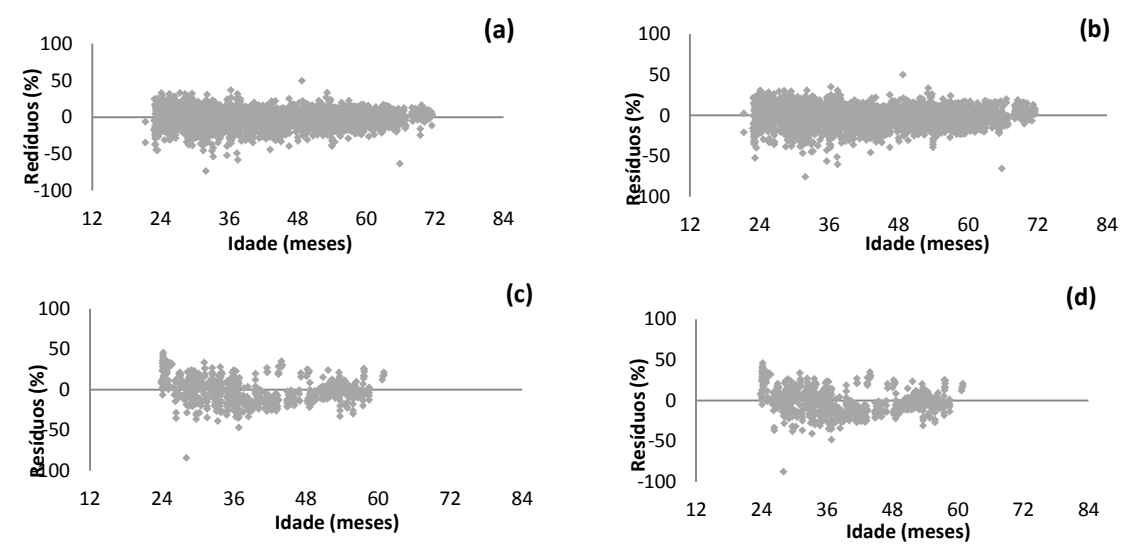

<span id="page-49-1"></span>**Figura 9.** Distribuição gráfica de resíduos para a equação de produção. Botucatu: a= forma de ajuste anamórfica;  $b =$ forma de ajuste polimórfica. Itapetininga:  $c =$ forma de ajuste anamórfica;  $d =$ forma de ajuste polimórfica.

# 5.2.2. Modelagem da Área Basal Inicial

Para construção das tabelas de produção foi necessário modelar inicialmente a área basal inicial, desta forma, foram utilizados modelos para estimar esta variável em cada um dos sítios.

Para ajustar estes modelos, foram utilizadas as informações referentes às parcelas nas idades iniciais, em cada sítio, ou seja, área basal inicial e sítio por parcela e as estimativas dos parâmetros. As estatísticas de avaliação estão apresentadas na [Tabela](#page-51-0)  [6,](#page-51-0) onde se observam baixos valores, alguns até negativos, do coeficiente de determinação nas três classes de sítio e altos valores de erro padrão da estimativa.

Já o erro padrão da estimativa oscilou de 4,50 a 41,68%, assumindo valores mais altos na classe de sítio menor (22) e na forma anamórfica. Verifica-se, a partir do *pvalor*, que vários coeficientes foram não significativos.

Por esse motivo, as estimativas de área basal inicial foram incoerentes, em alguns casos até proporcionando estimativas de produção fora do esperado do ponto de vista biológico. Devido a isso, optou-se por utilizar a estimativa de área basal gerada pela aplicação da média aritmética em cada uma das classes de sítio. Obteve-se a área basal média na idade inicial (24 meses) utilizando-a no sítio médio e, para os demais, utilizando esta média mais ou menos um ou desvio padrão, para os sítios mais e menos produtivos, respectivamente ( $\overline{G}_i \pm \sigma_{G_i}$ ).

|                 | Forma de       | <b>Classe</b> |             |                            | Coeficientes estimados    |                          |                     |       |
|-----------------|----------------|---------------|-------------|----------------------------|---------------------------|--------------------------|---------------------|-------|
| Região          | <b>A</b> juste | de<br>Sítio   | Modelo      | $\beta_0$                  | $\beta_1$                 | $\beta_2$                | $R^2$ ajustado Syx% |       |
|                 |                |               | Quadrático  | 11,81598 <sup>ns</sup>     | $-1,37194^{ns}$           | $0,06605^{ns}$           | 0,135               | 41,23 |
|                 |                | $22\,$        | Linear      | 37,53097*                  | $-515,59250*$             |                          | 0,115               | 41,68 |
|                 |                |               | Exponencial | 4,84567*                   | $-50,53387*$              |                          | 0,106               | 9,78  |
|                 |                |               | Quadrático  | $-22,18456$ <sup>ns</sup>  | $2,23653$ <sup>ns</sup>   | $-0,02596$ <sup>ns</sup> | 0,342               | 29,24 |
|                 | Anamórfica     | $26\,$        | Linear      | 41,42184*                  | $-597,79454*$             |                          | 0346                | 29,24 |
|                 |                |               | Exponencial | 4,23335*                   | $-35,52625*$              |                          | 0,109               | 4,50  |
|                 |                |               | Quadrático  | $-234,97621$ <sup>ns</sup> | $17,12148$ <sup>ns</sup>  | $-0,28662$ <sup>ns</sup> | 0,152               | 23,50 |
|                 |                | 30            | Linear      | 16,22983*                  | 119,09674*                |                          | $-0,001$            | 23,68 |
|                 |                |               | Exponencial | 2,78421*                   | 5,56619*                  |                          | $-0,166$            | 6,52  |
| <b>Botucatu</b> |                |               | Quadrático  | $-106,17412*$              | 11,29393*                 | $-0.25845*$              | 0,263               | 33,41 |
|                 |                | 22            | Linear      | 24,32543*                  | $-177,51728*$             |                          | 0,075               | 33,73 |
|                 |                |               | Exponencial | 3,46442*                   | $-16,84505*$              |                          | $-0,426$            | 34,65 |
|                 | Polimórfica    |               | Quadrático  | 243,0932*                  | $-18,48350*$              | 0,37623*                 | 0,530               | 30,81 |
|                 |                | $26\,$        | Linear      | 46,57557*                  | $-760,49960*$             |                          | 0,464               | 30,92 |
|                 |                |               | Exponencial | 4,86847*                   | $-53,95407*$              |                          | 0,488               | 15,51 |
|                 |                |               | Quadrático  | $-126,23880$ <sup>ns</sup> | $8,11843$ <sup>ns</sup>   | $-0,10285$ <sup>ns</sup> | 0,949               | 19,58 |
|                 |                | $30\,$        | Linear      | 84,69440*                  | $-1798,29760*$            |                          | 0,961               | 19,57 |
|                 |                |               | Exponencial | 5,96384*                   | $-83,07906*$              |                          | 0,878               | 19,68 |
|                 |                |               | Quadrático  | $-91,71152^{ns}$           | $8,80301$ <sup>ns</sup>   | $-0,18941$ <sup>ns</sup> | 0,823               | 29,61 |
|                 |                | 22            | Linear      | 23,58491*<br>$-302,26962*$ |                           |                          | 0,775               | 29,69 |
|                 |                |               | Exponencial | 4,20854*                   | $-43,53412*$              |                          | 0,740               | 30,26 |
|                 |                |               | Quadrático  | $-11,86757$ <sup>ns</sup>  | $0,67899$ <sup>ns</sup>   | $0,01185$ <sup>ns</sup>  | 0,792               | 34,54 |
|                 | Anamórfica     | 26            | Linear      | 47,94606*                  | $-885,83602*$             |                          | 0,823               | 34,48 |
|                 |                |               | Exponencial | 4,87201*                   | $-59,65767*$              |                          | 0,139               | 14,67 |
|                 |                |               | Quadrático  | $-83,75680$ <sup>ns</sup>  | 5,70683 <sup>ns</sup>     | $-0.07498$ <sup>ns</sup> | 0,859               | 21,61 |
| Itapetininga    |                | 30            | Linear      | 55,19749*                  | $-1059,07917*$            |                          | 0,881               | 21,59 |
|                 |                |               | Exponencial | 4,89622*                   | $-58,28306*$              |                          | $-0,231$            | 10,77 |
|                 |                |               | Quadrático  | $-379,93548$ <sup>ns</sup> | 34,61330 <sup>ns</sup>    | $-0,76564$ <sup>ns</sup> | $-0,910$            | 37,09 |
|                 |                | $22\,$        | Linear      | $7,14173$ <sup>ns</sup>    | 77,43304 <sup>ns</sup>    |                          | $-0,512$            | 36,41 |
|                 |                |               | Exponencial | $3,28328$ <sup>ns</sup>    | $-23,17249$ <sup>ns</sup> |                          | $-0,110$            | 37,59 |
|                 | Polimórfica    |               | Quadrático  | 148,08210 <sup>ns</sup>    | $-12,04301$ <sup>ns</sup> | $0,26234$ <sup>ns</sup>  | 0,126               | 32,52 |
|                 |                | 26            | Linear      | 59,92428*                  | $-1230,36560*$            |                          | 0,123               | 32,57 |
|                 |                |               | Exponencial | $6,04450*$                 | $-92,70833*$              |                          | 0,112               | 32,86 |
|                 |                |               | Quadrático  | $-61,91660$ <sup>ns</sup>  | 3,55994 ns                | $-0,02578$ <sup>ns</sup> | 0,195               | 20,45 |
|                 |                | 30            | Linear      | 81,59680*                  | $-1795,97219*$            |                          | 0,197               | 20,43 |
|                 |                |               | Exponencial | 6,08510*                   | $-90,92025*$              |                          | 0,192               | 20,55 |

<span id="page-51-0"></span>**Tabela 6.** Coeficientes e estatísticas de avaliação para os modelos ajustados para estimar Área Basal Inicial (Gi).

ns = p-valor > 0,05 teste não significativo à 5% de probabilidade de erro; \* = p-valor < 0,05 significativo à 5% de probabilidade de erro.

Miranda (2012) utilizou a média de área basal inicial observada aos 60 meses, em cada classe de sítio e por classe de precipitação para modelar o crescimento e a

produção em nível de povoamento para *Eucalyptus* sp. localizados na região nordeste da Bahia. Dias (2000), empregou a média da área basal inicial aos 27 meses para povoamentos de *E. urophylla* e *E. grandis*, para ajustar o modelo de Clutter a plantios submetidos a desbaste. Novaes (2009) empregou a média da área basal inicial observada aos 48 meses, para modelar o crescimento e produção de um povoamento de teca, a partir de dados de análise de tronco, empregando-se o modelo de Clutter. Nascimento (2010) utilizou a área basal média aos 5 anos, para a projeção volumétrica de um povoamento de pinus, na região do Planalto Norte de Santa Catarina.

Após a definição da área basal inicial em cada sítio, foram construídas as tabelas de produção de densidade variável considerando-se o ajuste na forma anamórfica e polimórfica. As Anexo 1 – Tabelas [de Produção](#page-69-0)

[Tabela 10,](#page-69-0) 11, 12 e [Tabela](#page-72-0) 13, mostrando a produção em m<sup>3</sup>.ha<sup>-1</sup>mês<sup>-1</sup>, para as duas regiões de estudo, nas formas anamórficas e polimórficas, para os três sítios, são apresentadas no Anexo 1.

As informações mais importantes, baseadas nas produções utilizando o sítio ajustado na forma anamórfica e polimórfica, foram sintetizadas de modo a facilitar a visualização e comparação das diferentes classes de sítio. Na [Tabela 7](#page-52-0) constam as informações para a região de Botucatu.

<span id="page-52-0"></span>**Tabela 7.** Idade técnica de corte e produção por hectare por classe de sítio para a região de Botucatu, nas formas Anamórfica e Polimórfica.

| Forma de<br><b>A</b> juste | <b>Classe de</b><br>Sítio | <b>Idade Inicial</b><br>(meses) | Desvio padão Gi<br>$(m^2, ha^{-1})$ | Gi<br>$(m^2.ha^{-1})$ | <b>ITC</b><br>(meses) | Produção<br>$(m^3.ha^{-1})$ |
|----------------------------|---------------------------|---------------------------------|-------------------------------------|-----------------------|-----------------------|-----------------------------|
| Anamórfico                 | 30                        | 24                              |                                     | 8,60                  | 59                    | 308,29                      |
|                            | 26                        | 24                              | 2,32                                | 10,92                 | 64                    | 273,47                      |
|                            | 22                        | 24                              | $\overline{\phantom{0}}$            | 13,24                 | 70                    | 241,69                      |
| Polimórfico                | 30                        | 24                              |                                     | 8,60                  | 61                    | 361,52                      |
|                            | 26                        | 24                              | 2,32                                | 10,92                 | 66                    | 288,17                      |
|                            | 22                        | 24                              |                                     | 13.24                 | 72                    | 226,99                      |

 $Gi = Área basal inicial: ITC = Idade técnica de corte.$ 

Em seguida, foram construídas as curvas de incremento médio e corrente mensal, assim como as curvas de produção, para cada um dos procedimentos abordados. Na [Figura 10](#page-53-0) estão as curvas de incremento médio e corrente mensal para os três sítios determinados para a região de Botucatu, na forma anamórfica, sendo as respectivas idades técnicas de corte identificadas com a linha vertical. Constam, ainda, as curvas de produção para cada um destes sítios.

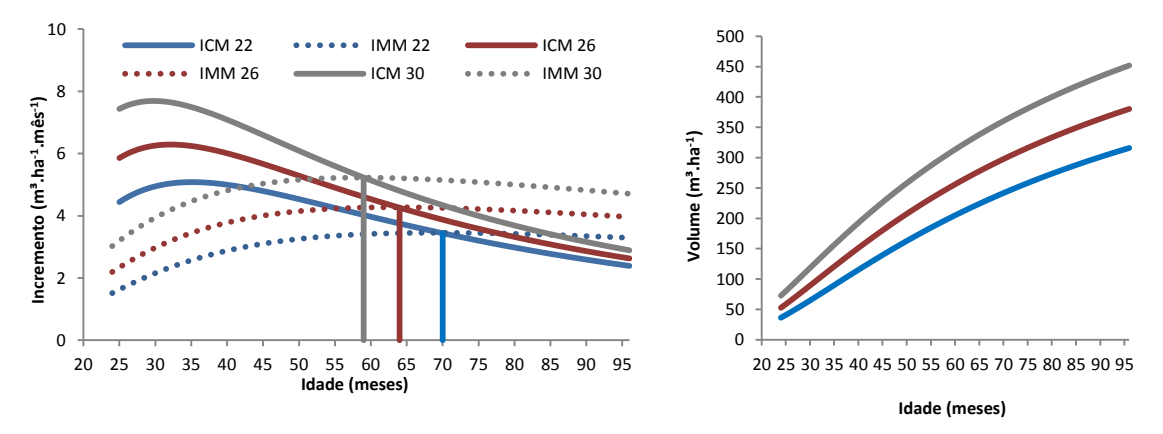

<span id="page-53-0"></span>**Figura 10.** Curvas de incremento médio e corrente mensal e curvas de produção para os dados da região de Botucatu, considerando os índices de sítio anamórficos 30, 26 e 22 m.

Na [Figura 11](#page-53-1) estão apresentadas as curvas de incremento médio e corrente mensal e as curvas de produção para a região de Botucatu para cada classe de sítio na forma polimórfica.

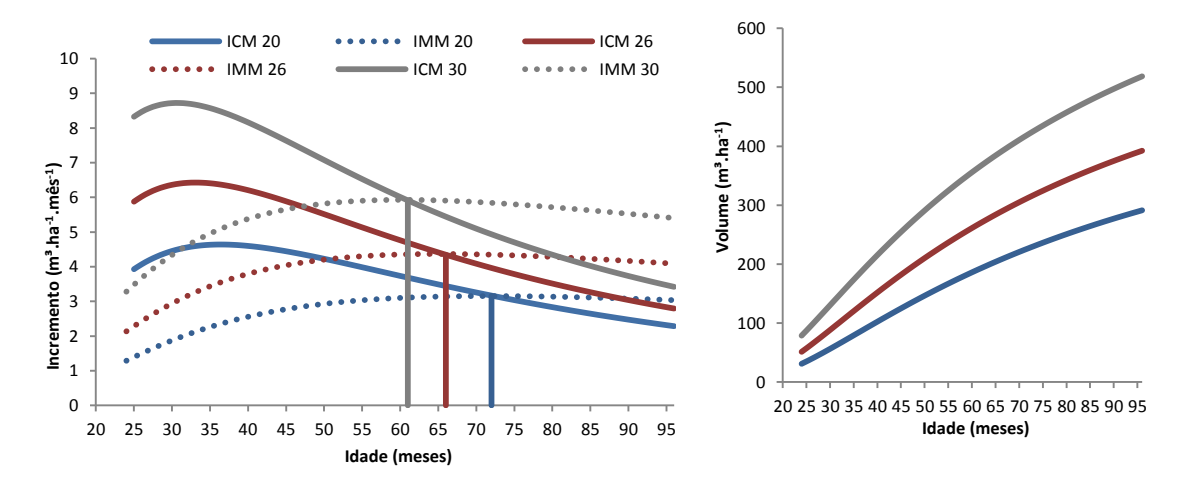

<span id="page-53-1"></span>**Figura 11.** Curvas de incremento médio e corrente mensal e curvas de produção para os dados da região de Botucatu, considerando os índices de sítio polimórficos 30, 26 e 22 m.

Para essa região, na classe de sítio III (22 m), a Idade Técnica de Corte (ITC), na forma anamórfica, foi antecipada em 2 meses, em relação ao ajuste na forma polimórfica, e a máxima produção alcançada na forma anamórfica foi de 241,69 m<sup>3</sup>.ha<sup>-1</sup> [\(Tabela 8\)](#page-54-0) e na forma polimórfica foi de 226,99 m<sup>3</sup>.ha<sup>-1</sup>, com uma diferença de 6%.

Já na classe de sítio II (26 m), as ITC's foram de 64 e 66 meses, para as formas anamórfica e polimórfica, com máxima produção de 273,47 m<sup>3</sup>.ha<sup>-1</sup> e 288,17 m<sup>3</sup>.ha<sup>-1</sup> respectivamente, com uma diferença de cerca de 5% no volume projetado.

Para a classe de sítio de alta produtividade  $(I - 30 \text{ m})$ , as ITC's foram de 59 meses na forma anamórfica e 61 meses na forma polimórfica, e a máxima produção foi de 308,29 e 361,52 m<sup>3</sup>.ha<sup>-1</sup>, uma diferença de aproximadamente 15% na produção estimada.

Já na [Tabela 8](#page-54-0) tem-se o resumo das informações das tabelas de produção para a região de Itapetininga.

**Forma de Ajuste Classe de Sítio Idade Inicial (meses) Desvio Padrão Gi (m².ha-1 ) Gi (m².ha-1 ) ITC (meses) Produção**   $(m^3 \cdot ha^{-1})$ Anamórfico 30 24 - 8,47 55 282,39 26 24 2,12 10,59 60 261,65 22 24 24 - 12,71 67 245,76 Polimórfico 30 24 - 8,47 55 282,06 26 24 2,12 10,59 61 262,62 22 24 24 - 12,71 68 243,70

<span id="page-54-0"></span>**Tabela 8.** Idade técnica de corte e produção por hectare por classe de sítio para a região de Itapetininga, nas formas Anamórfica e Polimórfica.

Na [Figura 12](#page-54-1) estão as curvas de incremento médio e corrente mensal e ainda as curvas de produção para os três sítios determinados para a região de Itapetininga na forma anamórfica, sendo as respectivas idades técnicas de corte identificadas com a linha vertical.

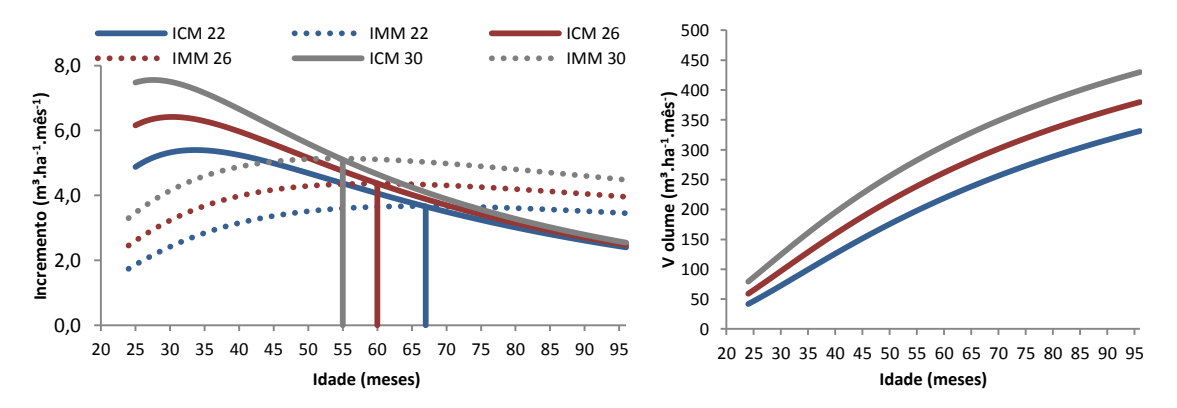

<span id="page-54-1"></span>**Figura 12.** Curvas de incremento médio e corrente mensal e curvas de produção para a região de Itapetininga, considerando os índices de sítio anamórficos 30, 26 e 22 m.

As curvas de incremento médio e corrente mensal e as curvas de produção para os três sítios determinados para a região de Itapetininga na forma polimórfica, estão apresentadas na [Figura 13.](#page-55-0)

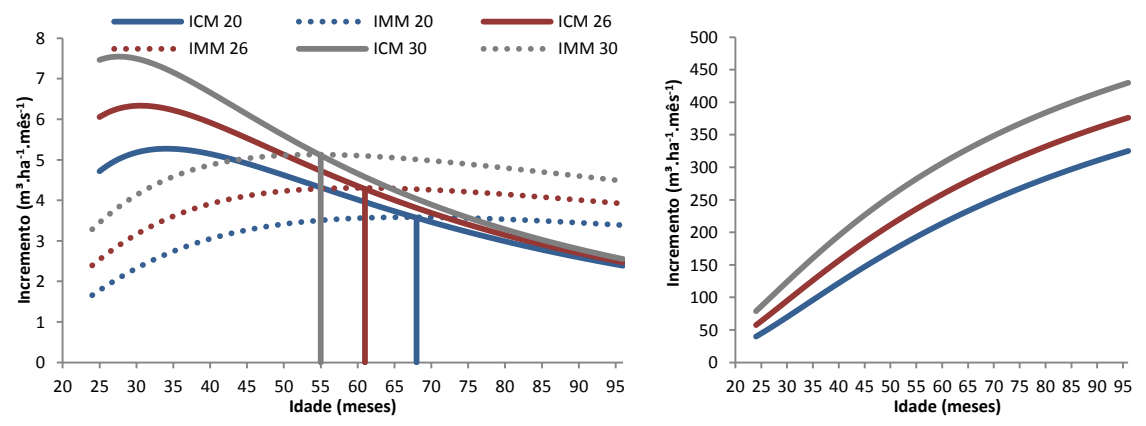

<span id="page-55-0"></span>**Figura 13.** Curvas de incremento médio e corrente mensal e curvas de produção para a região de Itapetininga, considerando os índices de sítio polimórficos 30, 26 e 22 m.

A ITC não variou muito entre as formas de ajuste, sendo que para o sítio de baixa produtividade foi de 67 e 68 meses, na forma anamórfica e polimórfica, respectivamente, com diferença menor que 1% na máxima produção estimada (245,76 e  $243,70 \text{ m}^3 \cdot \text{ha}^{-1}$ ).

No sítio de média produtividade a ITC foi de 60 meses na forma anamórfica e 61 na forma polimórfica, sendo que a máxima produção alcançada foi de 261, 65 e 262,62 m<sup>3</sup>.ha<sup>-1</sup>, nas formas anamórfica e polimórfica, respectivamente.

Já para o sítio de maior produtividade a ITC foi a mesma para ambas as formas de ajuste, 55 meses, a máxima produção também não diferiu entre as formas de ajuste, ficando em 282,39 e 282,06 m<sup>3</sup>.ha<sup>-1</sup>.

Nota-se que para a região de Botucatu houve maiores diferenças entre as estimativas na forma anamórfica e polimórfica, e para a região de Itapetininga isso não ocorreu, ou seja, as estimativas para as duas formas de ajuste foram próximas.

# 5.2.3. Avaliação do efeito das curvas anamórficas e polimórficas na projeção da produção

Foi realizada a comparação dos volumes observados e estimados de forma anamórfica e polimórfica, para as 30 parcelas selecionadas, como mencionado na metodologia. As médias dos volumes observados nas parcelas do inventário e projetadas pelas formas anamórfica e polimórfica na idade 60 meses, para o sítio médio (26 m), juntamente com as estatísticas de avaliação, encontram-se nas [Tabela](#page-73-0)  [14](#page-73-0) e 15 (Anexo 2).

Pelo teste de Bartlett, foi comprovada a homogeneidade de variâncias. Posteriormente, foi realizada a ANOVA, a qual apontou que tanto as estimativas de produção tanto na forma anamórfica quanto na forma polimórfica não diferiram estatisticamente dos valores de produção observados, para as regiões de Botucatu e Itapetininga, separadamente. Na [Tabela 9,](#page-56-0) observa-se que os p-valores foram superiores a 0,05, ou seja, não existe diferença estatística significativa a um nível de 95% de probabilidade.

<span id="page-56-0"></span>**Tabela 9.** Estatísticas da projeção da produção (60 meses) para a classe de sítio média (26 m) simulada com 30 parcelas, usando o índice de sítio estimado de forma Anamórfica e o índice de sítio estimado de forma Polimórfica para as regiões de Botucatu e Itapetininga.

|                 |                  | Média                   |                          |                |          | Syx (%) |      |
|-----------------|------------------|-------------------------|--------------------------|----------------|----------|---------|------|
| Região          | <b>Observada</b> | Projetada<br>Anamórfico | Projetada<br>Polimórfico |                | P-valor  | Ana     | Poli |
| <b>Botucatu</b> | 294.53           | 281,88                  | 281.89                   | $0,55612^{ns}$ | 0.575452 | 9.3     | 9,2  |
| Itapetininga    | 296.12           | 285,78                  | 284.62                   | $0.17980^{ns}$ | 0.835744 | 14.8    | 14.7 |
|                 |                  |                         |                          |                |          |         |      |

Syx (%) = Erro Médio Relativo;  $\alpha = 5\%$ .

Em seguida, foram traçados os gráficos dos valores médios por idade, da área basal e do volume, por classe de sítio para a região de Botucatu. É possível observar que, tanto para a área basal quanto para o volume, as curvas dos valores observados e dos valores estimados, das formas anamórfica e polimórfica são bastante próximas e até se sobrepõem em algumas idades [\(Figura 14\)](#page-57-0).

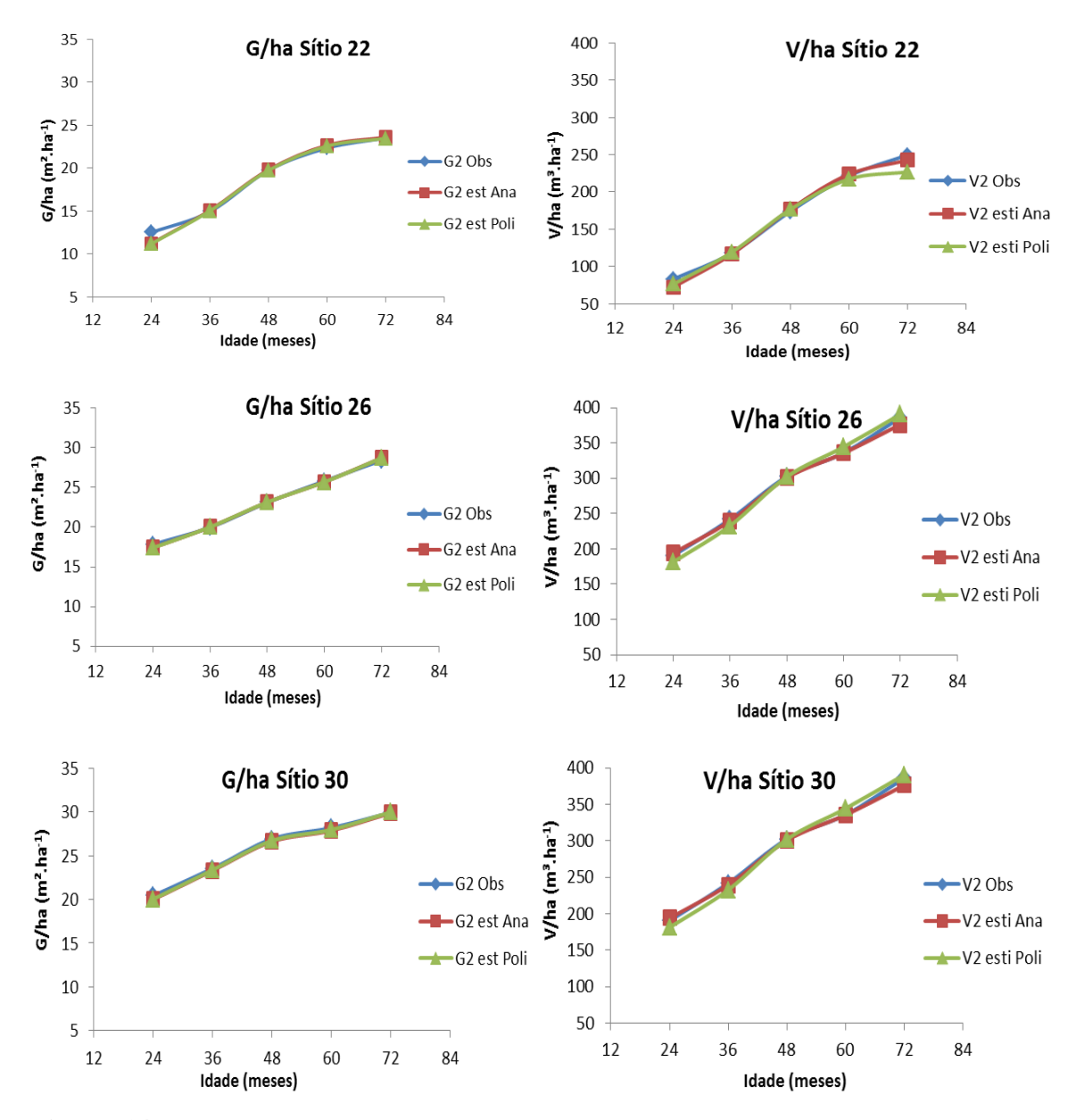

<span id="page-57-0"></span>**Figura 14.** Média da área basal e do volume observados (obs.) e estimados (est.), nas formas anamórfica e polimórfica das curvas de sítio em cada idade para a região de Botucatu.

Assim como para a Região de Botucatu, o teste F não indicou diferenças estatísticas entre as médias de produção estimadas e observadas para a região de Itapetininga [\(Tabela 9\)](#page-56-0).

Não foram traçados os gráficos dos valores médios por idade, da área basal e do volume por classe de sítio para a região de Itapetininga, pois está apresentava poucos valores observados em algumas idades, tornando o cálculo da média fora do realismo biológico.

A estatística RQEM (Raiz Quadrada do Erro Médio) apresentou valores considerados dentro do esperado, demonstrando que ambas as estimativas de produção foram similares para as duas regiões.

## **6. CONCLUSÕES**

- O modelo biológico de Chapman-Richards, tanto na forma anamórfica quanto na forma polimórfica, apresentou resultados superiores ao modelo de Schumacher, além de possuir características biológicas apropriadas em sistemas de projeção da produção.
- Os testes de polimorfismo indicaram padrão polimórfico de crescimento em altura;
- Os modelos na forma polimórfica foram mais estáveis que os anamórficos, apresentado menor percentagem de mudança de classes de sítio.
- Os modelos de produção utilizando o índice de sítio estimado na forma anamórfica ou polimórfica indicou que as estimativas de produção volumétrica foram similares para as duas regiões estudadas.
- Os valores projetados quando comparados aos observados no inventário a partir do modelo de Clutter utilizando sítio anamórfico, em geral apresentaram menor erro médio em porcentagem.

# **7. REFERÊNCIAS BIBLIOGRÁFICAS**

ABRAF - Associação brasileira de produtores de florestas plantadas. **Anuário estatístico da ABRAF 2013, ano base 2012.** Brasília: Abraf, 2013. 142 p.

ABREU, E. C. R. **Modelagem da prognose precoce do volume por classe diamétrica para** *Eucalyptus grandis*. 2000. 70 p. Dissertação de Mestrado. Universidade Federal de Lavras.

ALEMDAG, I. S. National site-index and height-growth curves for white spruce growing in natural stands in Canada. **Canadian Journal of Forest Research**, 21: 1466- 1474. 1991.

BAILEY, R. L.; J. L. CLUTTER. Base-Age Invariant Polymorphic Site Curves. **Forest Science**, 20:155-159. 1974.

BATES, C. G. Concerning Site. **Journal of Forestry**, 16:383-388. 1918.

BATISTA, J. L. F.; DO COUTO, H. T. Z. Escolha de modelos matemáticos para a construção de curvas de índice de sítio para florestas Implantadas de *Eucalyptus* sp. no estado de São Paulo. **IPEF**, n.32, p.33-42, abr.1986.

BECK, D.E., Polymorphic curves for white pine in the southern Appalachians. USDA, **Forest Service Research Paper**, Asheville,(80): 1-89. 1971.

BERTOLUCCI, F.; REZENDE, G.; PENCHEL, R. Produção e utilização de híbridos de eucalipto. **Silvicultura**, v.51, p.12-16, 1995.

BINOTI, D. H. B. ; BINOTI, M. L. M. S. ; LEITE, H. G. . Aplicação da função hiperbólica na construção de curvas de índice de local. **Revista Árvore** (Impresso), v. 36, p. 741-746, 2012.

BORDERS, B. E., BAILEY, R. L. e WARE, K. D. Slash pine site index from a polymorphic model by joining (splining) nonpolynomial segments with an algebraic difference method. **Forest Science**, 30, 2: 411-423, 1984.

BURGER, D. **Ordenamento Florestal I.** Setor de Ciências Agrárias da Universidade Federal do Paraná. Curitiba. 152p. 1976.

CAJANDER, A. K. The theory of forest types. **Acta For. Fenn.** 29: l-108. 1926.

CALEGARIO, N.; RICHARD, D, F.; MAESTRI, R.; NEIVA, R. Modeling dominant height growth based on nonlinear mixed-effects model: a clonal *Eucalyptus* plantation case study. **Forest Ecology and Management,** v. 204 (2005) 11–20.

CAMPOS, J.C.C.; LEITE, H.; G.; **Mensuração Florestal: Perguntas e Respostas.**  3.ed. atual. E ampl. – Viçosa, MG, ed. UFV, 2009. 548 p.

CARMEAN, W. H. Suggested Modifications of the Standard Douglas-fir Site Curves for Certain Soils in Southwestern Washington. **Forest Science**, 2:242-250. 1956.

CARMEAN, W. H. Tree height-growth patterns in relation to soil and site. *In:* Youngberg, C. T. and Davey, C. B. ed. "Tree grawth and forest soil". Cavallins, Oregon State University Press. 499-512p. 1970.

CARMEAN, W. H.. Forest site quality evaluation in the United States. **Advances in Agronomy**, n. 27, p.208-269, 1975.

CASTAÑOS, M. L. Evaluation de la calidad de estación de *Pino patula* en el norte de Oaxaca. **Boletim técnico INIE**. México, 2, 1962. 32 p.

CETEMO A madeira de eucalipto na indústria moveleira. In: SEMINÁRIO INTERNACIONAL SOBRE PRODUTOS SOLIDOS DE MADEIRA DE ALTA TECNOLOGIA, Belo Horizonte, 1998; ENCONTRO SOBRE TECNOLOGIAS APROPRIADAS DE DESDOBRO, SECAGEM E UTILIZAÇÃO DA MADEIRA DE EUCALIPTO, 1., 1998, Belo Horizonte. **Anais....** Viçosa: SIF/UFV/DEF, 1998, p. 191- 195.

CHAGAS CAMPOS, J.C. Estudo sobre índice de sitio e tabelas de volume e produção para *Pinus elliottii* Engelm. no estado de São Paulo-Brasil. **Revista Turrialba**, Costa Rica. 1970. 82 p.

CIESZEWSKI, C. J.; L BAILEY, R. Generalized algebraic difference approach: theory based derivation of dynamic site equations with polymorphism and variable asymptotes. **Forest Science** 46:116-126 (2000).

CLUTTER, J. L.; PIENAR, L. V.; BRISTER, G. H.; BAILEY, R. L. **Timber management: a quantitative approach**. New York, John Willey e Sons, 1983, 333 p.

COUTO, H. T. Z. do.; BASTOS, N. L. M. Second rotation Eucalyptus growth curves for the State of São Paulo, **IPEF**, Piracicaba, n. 34, p. 15-21, 1986.

CRUZ, J. P. DA.; LEITE, H. GARCIA.; SOARES, C. P.O BOECHAT.; CAMPOS, J. C. C.; SMIT, L.; NOGUEIRA, G. S. Curvas de crescimento e de índice de local para povoamentos de *Tectona grandis* em Tangará da Serra, Mato Grosso. **Revista Árvore**, v.32, n.4, p.679-685, 2008.

CUNHA NETO, F. R. da; SCOLFORO, J. R. S.; CALEGÁRIO, N. ; OLIVEIRA, A. D.; KANEGAE JUNIOR, H. Uso da diferença algébrica para construção de curvas de índice de sítio para *Eucalyptus grandis* e *Eucalyptus urophylla* na região de Luiz Antônio - SP. **CERNE** (UFL), Lavras - MG, v. 2, n.2, p. 119-141, 1996.

CURTIS, R. O. A Stem-Analysis Approach To Site-Index Curves. **Forest Science**, 10:241-256. 1964.

DE HOOG, R. J. **Site - nutrition - growth relationships of** *Araucaria angustifolia* (BERT) O. KTZE. **in southern Brazil.** Freiburg I. Br. Germany. PH.D.Thesis, 1981. 161 p.

DEMARS, D. J. **Polymorphic Site Index Curves for Noble Fir from Stem Analysis Data.** Oregon, 1969. 41 p. Thesis (Master of Science) – Oregon State University, 1969.

DIAS, A. N. **Modelagem e avaliação econômica de plantações de eucalipto submetidas a desbastes**. UFV: Viçosa, 2000. 70p. Dissertação (Mestrado em Ciência Florestal) – Universidade Federal de Viçosa, 2000.

DIAS, A. N.; LEITE, H. G.; CAMPOS, J. C. C.; COUTO, L.; CARVALHO, A. F. Emprego de um modelo de crescimento e produção em povoamentos desbastados de eucalipto. **Revista Árvore**, v.29, n.5, p.731-739, 2005.

DOLPH, K. L. Polymorphic site index curves for red fir in California and southern Oregon. Res. Paper PSW-206. Berkeley. CA: **Pacific Southwest Research Station**. Forest Service, U.S. Department of Agriculture; 1991,18 p.

EMERENCIANO, D. B. **Avaliação de métodos de prognose da altura aplicados em** *Pinus elliottii* **da Floresta Nacional de Capão Bonito – SP**. 1981. 70 p. Dissertação (Mestrado em Engenharia Florestal) - Universidade Federal do Paraná, Curitiba.

FABER, P.J. **Growth Research and Preliminary Yield Tables of** *Pinus elliottii* **(Engelm.) for Southern Brazil.** Dorschkamp Research Institute for Dorschamp Landscape Planning - Wageningen (Holland). 1975, 23 p.

FERREIRA, M. Melhoramento e cultura intensiva clonal. **IPEF**, Piracicaba, n. 45, p. 22-30, jan./dez. 1992.

FERREIRA, C. A. **Cultivo do eucalipto:** Manejo de plantações para desdobro. In: Embrapa Florestas Sistemas de Produção, 4 ISSN 1678-8281 Versão Eletrônica Ago./2003. Disponível em: [http://sistemasdeproducao.cnptia.embrapa.br/FontesHTML/Eucalipto/CultivodoEucalipt](http://sistemasdeproducao.cnptia.embrapa.br/FontesHTML/Eucalipto/CultivodoEucalipto/08_conducao_para_serraria.htm.) [o/08\\_conducao\\_para\\_serraria.htm.](http://sistemasdeproducao.cnptia.embrapa.br/FontesHTML/Eucalipto/CultivodoEucalipto/08_conducao_para_serraria.htm.) Acesso em: 01de agosto de 2012.

FIGUEIREDO, E. O. **Avaliação de povoamentos de Teca** (Tectona grandis L.f.) **na microrregião do Baixo Rio Acre.** 301 f. Dissertação (Mestrado em Engenharia Florestal). Universidade Federal de Lavras. Lavras, 2005.

FINGER, C.A.G. **Fundamentos de Biometria Florestal.** Santa Maria: UFSM/CEPEF/FATEC. 1992. 269 p.

FISHWICK, R. W. Estudo comparativo dos seis métodos usados para calcular a altura dominante de um povoamento florestal. **PRODEPEF**, 1976.

FROTHINGHAM, E. H. Height Growth as a Key to Site. **Journal of Forestry** 16:754- 760. 1918.

GOELZ, J. C. G., BURK, T. E. Development of a well-behaved site index equation: jack pine in north central Ontario. **Canadian Journal of Forest Research** 22:776-784. 1992.

GÓMEZ-TEJERO, J.; DE LOS SANTOS-ROSADAS, H. M.; FIERROS-GONZÁLEZ, A. M.; VALDEZ-LAZALDE, J. R. Modelos de crecimiento em altura dominante para *Eucalyptus grandis* Hill ex Maiden y *Eucalyptus urophylla* S. T. Blake em Oaxaca, México. **Revista Fitotécnica Mexicana**, vol. 32, n. 2, PP. 161-169, 2009.

GONZÁLEZ, E. R. **Transformação genética de** *Eucalyptus grandis* **e do híbrido** *Eucalyptus grandis*x *Eucalyptus urophylla* **via** *Agrobacterium.* 2002. 93 f. Tese (Doutorado em Genética e Melhoramento de Plantas) – Escola Superior de Agricultura "Luiz de Queiroz", Universidade de São Paulo, Piracicaba.

GORGENS, E. B.; LEITE, H. G.; NOGUEIRA, G. S.; DIAS, A. N. Tendência de crescimento de povoamento de eucalipto após aplicação de desbaste. **Revista Árvore**, Viçosa, v.31, n.5, 2007.

GRANEY, D. L.; BURKHART, H. E. Polymorphic Site Index Curves for Shortleaf Pine in the Ouachita Mountains. U.S.D.A. **Forest Service**, Research Paper SO-85. 1973.

HÄGGLUND, B. 1981. Evaluation of forest site productivity. **Forestry Abstracts**, 42:515-527.

HAHN, J. T.; CARMEAN, W. H. Lake Statis Site Index Curves Formulated. USDA, **Forest Service**, General Technical Report, NC-88. 5 p. 1982.

HEINSDIJK, D.; SOARES, R. O**. Plantações de coníferas no Brasil – Estudo preliminar sobre volumes e rendimentos da** *Araucaria angustifoli*, *Cryptomeria japônica*, *Cunninghamia lanceolata* **e** *Pinus elliotti*. Rio de Janeiro: Ministério da Agricultura, Departamento de Recursos Naturais Renováveis, 1962. 75p. il. (Boletim, 5).

HEINSDIJK, D.; SOARES, R. O.; ANDEL, S.; ASCOLY, R. B. **Plantações de eucaliptos no Brasil: estudo preliminar dos volumes e capacidades de produção.** Rio de Janeiro: Ministério da Agricultura, Departamento de Recursos Naturais Renováveis, 1965. 69p. il. (Boletim, 10).

HIGASHI, E. N.; SILVEIRA, R. L. A.; GONÇALVES, A. N. Evolução do jardim clonal de eucalipto para produção de mudas. **IPEF**, v.24, n.148, 12 p., 2000.

KING, JE. Site index curves for Douglas fir in de Pacific Northwest. Weyerhauser **Foresty Paper** 8. 1966. 49 p.

KISSIN, I. Crescimento e produção do pinheiro brasileiro. **Anuário Brasileiro de Economia Florestal**, Rio de Janeiro, v. 3, n. 3, p. 429-477, 1950.

KITIKIDOU, K.; BOUNTIS, D.; MILIOS, E.; Site index models for Calabrian pine (*Pinus brutia* Ten.) in Thasos Island, Greece. **Ciência Florestal**, Santa Maria, v. 21, n. 1, p. 125-131, jan.-mar., 2011.

LEPSCH, I.F. **Manual para levantamento utilitário do meio físico e classificação de terras no sistema de capacidade de uso**. Campinas, Sociedade Brasileira de Ciência do Solo, 1983. 175 p.

MACHADO, S. do A. Curvas de índice de sítio para plantações de *Pinus taeda* L. na região central do Paraná. **Floresta**, 11(2):4-18, 1980.

MACHADO, S. A.; OLIVEIRA, E. B. de ; CARPANEZZI, A. A.; BARTOSZECK, A. C. P. S. Classificação de sítio para bracatingais na Região Metropolitana de Curitiba. **Boletim de Pesquisa Florestal**, Colombo, v. 35, p. 21-37, 1997.

MARCOLIN, M. **Polimorfismo e tamanho da amostra para construção de curvas de Índice de Sítio para** *Pinus taeda* L., **no segundo planalto Paranaense.** Dissertação (Mestrado em Engenharia Florestal)- Universidade Federal do Paraná. Curitiba, PR, 75 p, 1990.

MCGEE, C. E.; CLUTTER, J. L. A Study of Site Index for Planted Slash Pine. **Journal of Forestry**, 65:491-493. 1967.

MIGUEL, E. P.; IMANÃ-ENCINAS, J.; REZENDE, A. V.; FEREIRA, J. C. S.; AGUIAR, G. P. Classificação de sítio para plantios de *Eucalyptus urophylla* em Niquelândia, Estado de Goiás. **ENCICLOPEDIA BIOSFERA**, Centro Cientifico Conhecer - Goiânia, vol.7, N.12; 2011.

MIRANDA, R. O. V. **Modelagem em nível de povoamento para** *Eucalptus* sp. **com estratificação em classe de precipitação pluviométrica.** UNICENTRO: Irati, 2012. Dissertação (Mestrado em Ciência Florestal) – Universidade Estadual do Centro Oeste, 90 p, 2012.

NASCIMENTO, F. A. F. **Modelagem biométrica e planejamento florestal otimizado utilizando a meta-heurística enxame de partículas***.* UNICENTRO, Irati, 2010. Dissertação (Mestrado em Ciências Florestais) – Universidade Estadual do Centro-Oeste, 99 p, 2010.

NOVAES, D. M. **Modelagem de crescimento e produção de povoamentos de**  *Tectona grandis* **L. f. a partir de análise do tronco**. UFV: Viçosa, 2009. Dissertação (Mestrado em Ciência Florestal) – Universidade Federal de Viçosa, 42 p, 2009.

OLIVEIRA, R. C. de. **Melhoramento genético e manejo florestal na Duratex**: genética e nutrição de plantas. 2010. Disponível em: [http://www.ipef.br/eventos/2010/melhoramento\\_e\\_manejo/raul\\_duratex.pdf.](http://www.ipef.br/eventos/2010/melhoramento_e_manejo/raul_duratex.pdf) Acesso em: 15 de agosto de 2013.

OLIVEIRA CASTRO, R. V.; SOARES, C. P. B.; MARTINS, F. B.; LEITE, H. G. Crescimento e produção de plantios comerciais de eucalipto estimados por duas categorias de modelos. **Pesquisa agropecuária brasileira**, Brasília, v.48, n.3, p.287- 295, março 2013.

OSBORN, J. G.; SCHUMACHER, F. X. The construction of normal yield tables for even-aged timber stands. **Journal of Agriculture Research** 1. (6): 547: 564 pp. 1935.

PATRÍCIO, M. S. F. **Análise da Potencialidade Produtiva do Castanheiro em Portugal.** Lisboa, 2006. 273 p. Tese (Doutorado em Engenharia Florestal) - Universidade Técnica de Lisboa, 2006.

PRITCHETT, W. L. **Properties and management of forest soils.** New York: John Willey & Sons., 1979. 500 p.

PRODAN, M. PETERS, R. COX, F. REAL, P. **Mensura Forestal.** San José, C. R: Deutsche Gesellschaftfür Techniche Zusammenarbeit (GTZ), Instituto Internacional de Cooperación para la Agricultura (IICA), 586p. 1997.

RESENDE, R. R. **Emprego de um modelo de crescimento e produção para determinação da rotação em povoamentos de eucalipto.** Viçosa, MG: UFV, 1991. 70 p. Dissertação (Mestrado em Ciência Florestal) – Universidade Federal de Viçosa, 1991.

RETSLAFF, F. A. S. **Modelagem do crescimento e produção em classes de diâmetro para plantios de** *Eucalyptus grandis.* UNICENTRO: Irati, 2010. 168p. Dissertação (Mestrado em Ciências Florestais) – Universidade Estadual do Centro-Oeste, 2010.

ROTH, F. 1916. Concerning Site. **Forestry Quarterly**, XX:3-13.

ROTH, F. 1918. Another Word on Site. **Journal of Forestry**, 16:749-753.

RUSSEL, W. Site determination, classification and aplication. **Journal of Forestry**, v. 15, n.5. 552-563p. 1917.

SALLES, T. T.; LEITE, H. G.; OLIVEIRA NETO, S.; SOARES, C. P. B.; PAIVA, H. N.; SANTOS, F. L. Modelo de Clutter na modelagem de crescimento e produção de eucalipto em sistemas de integração lavoura-pecuária-floresta. **Pesquisa agropecuária brasileira**, Brasília, v.47, n.2, p.253-260, fev. 2012.

SAMI, J. C. Na applied for better index site. **Journal of Forestry**, v. 63. N. 3. 174- 176p. 1965.

SANTANA, C.; MELLO, A. A.; EISFELD, R. L.; SANQUETTA, C. R. Sistema de equações para simulação do crescimento e da produção em povoamentos de *Eucalyptus grandis* Hill ex Maiden. sem desbaste baseado no modelo de Clutter. **Revista Ambiência**, Guarapuava-PR, v.1, n.2, p. 239-256, 2005.

SANTANA, C. J. O. **Simulação do crescimento e da produção em plantações desbastadas de Eucalyptus grandis com diferentes procedimentos de obtenção dos parâmetros da distribuição Weibull.** UFPR: Curitiba, 2008. 115f. Dissertação (Mestrado em Engenharia Florestal). Universidade Federal do Paraná, 2008.

SCHNEIDER, P. R. **Introdução ao manejo florestal.** Santa Maria: UFSM, 1993.

SCHÖNAU, A.P. Problems in using vegetation or soil classification in determining site quality. **South African Forestry Journal**, Pretoria, n.141, p.13-18, 1987.

SCOLFORO, J. R. Curvas de índice de sítio para *Pinus caribaea* var. *hondurensis*. **IPEF**, n. 45, p. 40-47, 1992.

SCOLFORO, J. R. S. **Mensuração florestal 4**: classificação de sítios florestais. Lavras: ESAL/FAEPE, 1993. 138 p.

SCOLFORO, J.R. **Biometria Florestal:** Métodos para classificação de sítios florestais. Lavras: UFLA/FAEP, 1997. 151 p. (textos acadêmicos).

SCOLFORO, J.R.S.; MACHADO, S.A. Curvas de índice de sítio para plantações de *Pinus elliottii* nos Estados do Paraná e Santa Catarina. **Floresta**, Curitiba, 18(1/2): 140- 58, 1988a.

SCOLFORO, J.R.S.; MACHADO, S.A. Curvas de índice de sítio para plantações de *Pinus taeda* nos Estados do Paraná e Santa Catarina. **Floresta**, Curitiba, 18(1/2): 159- 73. 1988b.

SELLE, G. L.; SCHNEIDER, P. R.; FINGER, C. A. G. Classificação de sítio para *Pinus taeda* L., através da altura dominante, para a região de Cambará do Sul, RS, Brasil. **Ciência Florestal**, Santa Maria, v.4, n.1, p. 77-95, 1994.

SHARMA, M., AMATEIS, R. L. e BURKHART, H. E. Top height definition and its effect on site index determination in thinned and unthinned loblolly pine plantations. **Forest Ecology and Management.** 168: 163-175, 2002.

SILVA, J. C. Novos Valores estimulam consumo da madeira de reflorestamento. **Visão Agrícola** (Piracicaba), Piracicaba - SP, v. 4, n. 2, p. 112-113, 2005.

SPRING, S. N. Notes and Comments: Site and Site Classes. Journal of Forestry 15:102.SPURR, S.H. **Forest Inventory.** New York, The Ronald Press Company. 1952. 476 p, 1917.

SPURR, S.H. **Forest Inventory.** New York, The Ronald Press Company. 1952.

SPURR, S.H, BARNES, B.V. **Forest ecology.** New York: Ronald, 1973. 571 p.

TOMASELLI, I. Processing young *Eucalyptus*. In: The Future of Eucalypts for Wood Products. 2000, Launceston, Tasmania. **Proceedings**… Launceston, IUFRO, 2000, p. 167-174.

TONINI, H.; FINGER, C. A. G.; SCHNEIDER, P. R.; SPATHELF, P. Crescimento em altura de *Pinus elliottii* Engelm., na região de Piratini, Rio Grande do Sul, Brasil. **Ciência Rural**, Santa Maria, v. 31,n. 3, p. 417-423, jun. 2001.

TONINI, H.; FINGER, C.A.G.; SCHNEIDER, P.R.; SPATHELF, P. Índice de sítio para *Pinus elliottii* Engelm, em três unidades de mapeamento de solo, nas Regiões da Serra do Sudeste e Litoral, no Estado do Rio Grande do Sul, Brasil. **Ciência Florestal**, v. 12, n. 2, p. 61-73, 2002.

TORRES, R. J. M. Curvas de índice de sítios de forma y escala variables em investigación forestal. **Agrociencia**, 2001, 35 (1): 87-98.

TREVIZOL JÚNIOR, T. L. Análise de um modelo compatível de crescimento e produção em plantações de *Eucalyptus grandis*. Viçosa, MG: UFV, 1985. 74 p. Dissertação (Mestrado em Ciências Florestais) – Universidade Federal de Viçosa, 1985.

VANCLAY, J. K. **Modelling Forest Growth and Yield:** Applications to Mixed Tropical Forests. Wallingford: CAB International. 1994.

ZOTTL, H. W. Diagnosis of nutritional disturbances in forest stands. In:INTERNATIONAL SYMPOSIUM ON FOREST FERTILIZATION (1973: Paris) **Anais ...** . Paris: Ministère de L'Agriculture, 1973. p.75-95.

**ANEXOS**

## **Anexo 1 – Tabelas de Produção**

Tabela 10. Produção (m<sup>3</sup>.ha<sup>-1</sup>.mês<sup>-1</sup>) para três índices de sítio para povoamentos de *E. grandis*, situados na região de Botucatu no Estado de São Paulo, utilizando sítio ajustado na forma anamórfica.

| <b>Idade</b>    |          |                   | 22                                            |                                          |          |                  | 26                                                                         |                                                  |          |                                         | 30                                               |                                                                    |
|-----------------|----------|-------------------|-----------------------------------------------|------------------------------------------|----------|------------------|----------------------------------------------------------------------------|--------------------------------------------------|----------|-----------------------------------------|--------------------------------------------------|--------------------------------------------------------------------|
| (meses)         | $G(m^2)$ | $V(m^3, ha^{-1})$ | IM<br>$(m^3)$ .ha<br>$1 \cdot m\hat{e}s^{-1}$ | IC<br>$(m^3)$ .ha<br>$^1$ .mês $^{-1}$ ) | $G(m^2)$ | $V(m^3.ha^{-1})$ | $\mathbf{IM}$<br>(m <sup>3</sup> h a <sup>3</sup> )<br>$^1$ .mês $^{-1}$ ) | IC<br>$(m^3)$ .ha<br>$^{1}$ .mês <sup>-1</sup> ) | $G(m^2)$ | $V$ (m <sup>3</sup> .ha <sup>-1</sup> ) | $(m^3)$ .ha<br>IM<br>$^{1}$ .mês <sup>-1</sup> ) | IC<br>$(m3 h a-)$<br>$1 \cdot \text{m}\hat{\text{e}}\text{s}^{-1}$ |
| 24              | 8,60     | 36,31             | 1,51                                          |                                          | 10,92    | 52,64            | 2,19                                                                       |                                                  | 13,24    | 72,56                                   | 3,02                                             |                                                                    |
| 25              | 9,17     | 40,76             | 1,63                                          | 4,44                                     | 11,54    | 58,50            | 2,34                                                                       | 5,85                                             | 13,90    | 80,00                                   | 3,20                                             | 7,43                                                               |
| 26              | 9,74     | 45,34             | 1,74                                          | 4,58                                     | 12,15    | 64,48            | 2,48                                                                       | 5,98                                             | 14,53    | 87,54                                   | 3,37                                             | 7,54                                                               |
| $\ddot{\cdot}$  |          |                   |                                               |                                          |          | ÷                | ÷                                                                          | ÷                                                | ÷        |                                         |                                                  | ÷                                                                  |
| 53              | 20,82    | 176,00            | 3,32                                          | 4,37                                     | 23,35    | 222,74           | 4,20                                                                       | 5,06                                             | 25,63    | 275,55                                  | 5,20                                             | 5,79                                                               |
| 54              | 21,11    | 180,31            | 3,34                                          | 4,31                                     | 23,62    | 227,72           | 4,22                                                                       | 4,98                                             | 25,89    | 281,24                                  | 5,21                                             | 5,69                                                               |
|                 |          |                   |                                               |                                          |          |                  |                                                                            |                                                  |          |                                         |                                                  |                                                                    |
| 59              | 22,43    | 201,00            | 3,41                                          | 4,03                                     | 24,89    | 251,49           | 4,26                                                                       | 4,61                                             | 27,09    | 308,30                                  | 5,23                                             | 5,23                                                               |
| 60              | 22,68    | 204,97            | 3,42                                          | 3,97                                     | 25,12    | 256,03           | 4,27                                                                       | 4,54                                             | 27,32    | 313,44                                  | 5,22                                             | 5,14                                                               |
| 61              | 22,92    | 208,88            | 3,42                                          | 3,91                                     | 25,35    | 260,49           | 4,27                                                                       | 4,46                                             | 27,53    | 318,49                                  | 5,22                                             | 5,05                                                               |
| 62              | 23,16    | 212,74            | 3,43                                          | 3,86                                     | 25,58    | 264,89           | 4,27                                                                       | 4,39                                             | 27,75    | 323,45                                  | 5,22                                             | 4,97                                                               |
| 63              | 23,39    | 216,54            | 3,44                                          | 3,80                                     | 25,80    | 269,21           | 4,27                                                                       | 4,33                                             | 27,95    | 328,34                                  | 5,21                                             | 4,88                                                               |
| 64              | 23,62    | 220,29            | 3,44                                          | 3,75                                     | 26,01    | 273,47           | 4,27                                                                       | 4,26                                             | 28,15    | 333,14                                  | 5,21                                             | 4,80                                                               |
| 65              | 23,84    | 223,99            | 3,45                                          | 3,70                                     | 26,22    | 277,66           | 4,27                                                                       | 4,19                                             | 28,35    | 337,86                                  | 5,20                                             | 4,72                                                               |
|                 |          |                   |                                               |                                          |          |                  |                                                                            |                                                  |          |                                         |                                                  |                                                                    |
| 69              | 24,68    | 238,26            | 3,45                                          | 3,49                                     | 27,01    | 293,78           | 4,26                                                                       | 3,94                                             | 29,09    | 355,96                                  | 5,16                                             | 4,41                                                               |
| $\overline{20}$ | 24,88    | 241,69            | 3,45                                          | 3,44                                     | 27,20    | 297,65           | 4,25                                                                       | 3,87                                             | 29,27    | 360,30                                  | 5,15                                             | 4,34                                                               |
| 71              | 25,07    | 245,08            | 3,45                                          | 3,39                                     | 27,38    | 301,47           | 4,25                                                                       | 3,81                                             | 29,44    | 364,57                                  | 5,13                                             | 4,27                                                               |
|                 |          |                   |                                               |                                          |          |                  | $\colon$                                                                   |                                                  |          | $\ddot{\cdot}$                          |                                                  | $\vdots$                                                           |
| 84              | 27,28    | 285.00            | 3,39                                          | 2,82                                     | 29,44    | 346,05           | 4,12                                                                       | 3,13                                             | 31,36    | 414,17                                  | 4,93                                             | 3,46                                                               |

<span id="page-69-0"></span> $G = \text{Área basal}; V = \text{Volume}; \text{ IM} = \text{Incremento médio}; \text{ IC} = \text{Incremento corrente}.$ 

| <b>Idade</b>   |          | 22               |                                             |                                            |          |                  | 26                                   |                                      |          |                  | 30                                          |                                      |
|----------------|----------|------------------|---------------------------------------------|--------------------------------------------|----------|------------------|--------------------------------------|--------------------------------------|----------|------------------|---------------------------------------------|--------------------------------------|
| (meses)        | $G(m^2)$ | $V(m^3.ha^{-1})$ | <b>IM</b><br>$(m^3.ha^{-1}.m\hat{e}s^{-1})$ | $\bf IC$<br>$(m^3.ha^{-1}.m\hat{e}s^{-1})$ | $G(m^2)$ | $V(m^3.ha^{-1})$ | IM<br>$(m^3.ha^{-1}.m\hat{e}s^{-1})$ | IC<br>$(m^3.ha^{-1}.m\hat{e}s^{-1})$ | $G(m^2)$ | $V(m^3.ha^{-1})$ | <b>IM</b><br>$(m^3.ha^{-1}.m\hat{e}s^{-1})$ | IC<br>$(m^3.ha^{-1}.m\hat{e}s^{-1})$ |
| 24             | 7,78     | 30,89            | 1,29                                        |                                            | 10,44    | 51,21            | 2,13                                 |                                      | 13,11    | 78,69            | 3,28                                        |                                      |
| 25             | 8,32     | 34,82            | 1,39                                        | 3,93                                       | 11,06    | 57,09            | 2,28                                 | 5,87                                 | 13,79    | 87,01            | 3,48                                        | 8,32                                 |
| 26             | 8,86     | 38,88            | 1,50                                        | 4,07                                       | 11,67    | 63,10            | 2,43                                 | 6,02                                 | 14,44    | 95,47            | 3,67                                        | 8,46                                 |
| $\ddot{\cdot}$ |          |                  |                                             | $\ddot{\mathbf{r}}$                        |          |                  | $\ddot{\cdot}$                       | $\ddot{\cdot}$                       |          |                  |                                             |                                      |
| 52             | 19,28    | 154,68           | 2,97                                        | 4,13                                       | 22,68    | 220,91           | 4,25                                 | 5,36                                 | 25,87    | 304,64           | 5,86                                        | 6,85                                 |
| 53             | 19,57    | 158,76           | 3,00                                        | 4,08                                       | 22,97    | 226,20           | 4,27                                 | 5,28                                 | 26,16    | 311,38           | 5,88                                        | 6,74                                 |
| 54             | 19,84    | 162,79           | 3,01                                        | 4,03                                       | 23,25    | 231,41           | 4,29                                 | 5,21                                 | 26,43    | 318,02           | 5,89                                        | 6,63                                 |
| $\ddot{\cdot}$ |          |                  |                                             |                                            |          |                  | $\ddot{\cdot}$                       | $\colon$                             |          |                  |                                             |                                      |
| 61             | 21,62    | 189,63           | 3,11                                        | 3,68                                       | 25,02    | 265,77           | 4,36                                 | 4,69                                 | 28,19    | 361,52           | 5,93                                        | 5,91                                 |
| 62             | 21,86    | 193,26           | 3,12                                        | 3,63                                       | 25,25    | 270,39           | 4,36                                 | 4,62                                 | 28,42    | 367,33           | 5,92                                        | 5,81                                 |
| 63             | 22,08    | 196,85           | 3,12                                        | 3,59                                       | 25,47    | 274,94           | 4,36                                 | 4,55                                 | 28,64    | 373,05           | 5,92                                        | 5,72                                 |
| 64             | 22,31    | 200,38           | 3,13                                        | 3,54                                       | 25,69    | 279,42           | 4,37                                 | 4,48                                 | 28,86    | 378,68           | 5,92                                        | 5,62                                 |
| 65             | 22,53    | 203,87           | 3,14                                        | 3,49                                       | 25,91    | 283,83           | 4,37                                 | 4,41                                 | 29,07    | 384,21           | 5,91                                        | 5,53                                 |
| <u>66</u>      | 22,74    | 207,31           | 3,14                                        | 3,44                                       | 26,12    | 288,17           | 4,37                                 | 4,34                                 | 29,27    | 389,65           | 5,90                                        | 5,44                                 |
| 67             | 22,95    | 210,71           | 3,14                                        | 3,39                                       | 26,32    | 292,45           | 4,36                                 | 4,28                                 | 29,47    | 395,00           | 5,90                                        | 5,35                                 |
|                |          |                  |                                             |                                            |          |                  |                                      |                                      | $\colon$ |                  |                                             |                                      |
| 71             | 23,74    | 223,82           | 3,15                                        | 3,21                                       | 27,10    | 308,92           | 4,35                                 | 4,02                                 | 30,24    | 415,56           | 5,85                                        | 5,01                                 |
| $\frac{72}{2}$ | 23,93    | 226,99           | 3,15                                        | 3,17                                       | 27,28    | 312,88           | 4,35                                 | 3,96                                 | 30,42    | 420,49           | 5,84                                        | 4,93                                 |
| 73             | 24,11    | 230,11           | 3,15                                        | 3,12                                       | 27,46    | 316,79           | 4,34                                 | 3,90                                 | 30,59    | 425,35           | 5,83                                        | 4,85                                 |
| 74             | 24,30    | 233,19           | 3,15                                        | 3,08                                       | 27,64    | 320,63           | 4,33                                 | 3,84                                 | 30,76    | 430,12           | 5,81                                        | 4,78                                 |
|                |          |                  |                                             |                                            |          |                  |                                      |                                      |          |                  |                                             |                                      |
| 84             | 25,93    | 261,74           | 3,12                                        | 2,68                                       | 29,22    | 356,06           | 4,24                                 | 3,31                                 | 32,30    | 473,97           | 5,64                                        | 4,08                                 |

Tabela 11. Produção (m<sup>3</sup>.ha<sup>-1</sup>.mês<sup>-1</sup>) para três índices de sítio para povoamentos de *E. grandis*, situados na região de Botucatu no Estado de São Paulo, utilizando sítio ajustado na forma polimórfica.

| <b>Idade</b>    |          |                                 | 22                                   |                                      |          |                                 | 26                                   |                                      |          |                                 | 30                                                      |                                      |
|-----------------|----------|---------------------------------|--------------------------------------|--------------------------------------|----------|---------------------------------|--------------------------------------|--------------------------------------|----------|---------------------------------|---------------------------------------------------------|--------------------------------------|
| (meses)         | $G(m^2)$ | $\mathbf{V}$<br>$(m^3.ha^{-1})$ | IM<br>$(m^3.ha^{-1}.m\hat{e}s^{-1})$ | IC<br>$(m^3.ha^{-1}.m\hat{e}s^{-1})$ | $G(m^2)$ | $\mathbf{V}$<br>$(m^3.ha^{-1})$ | IM<br>$(m^3.ha^{-1}.m\hat{e}s^{-1})$ | IC<br>$(m^3.ha^{-1}.m\hat{e}s^{-1})$ | $G(m^2)$ | $\mathbf{V}$<br>$(m^3.ha^{-1})$ | $\mathbf{I}$ <b>M</b><br>$(m^3.ha^{-1}.m\hat{e}s^{-1})$ | IC<br>$(m^3.ha^{-1}.m\hat{e}s^{-1})$ |
| 24              | 8,47     | 41,74                           | 1,74                                 |                                      | 10,59    | 58,93                           | 2,46                                 |                                      | 12,71    | 79,18                           | 3,30                                                    |                                      |
| 25              | 9,07     | 46,62                           | 1,86                                 | 4,88                                 | 11,23    | 65,08                           | 2,60                                 | 6,16                                 | 13,38    | 86,65                           | 3,47                                                    | 7,48                                 |
| 26              | 9,66     | 51,63                           | 1,99                                 | 5,01                                 | 11,87    | 71,34                           | 2,74                                 | 6,25                                 | 14,03    | 94,18                           | 3,62                                                    | 7,53                                 |
|                 |          |                                 |                                      |                                      |          |                                 |                                      |                                      |          |                                 |                                                         |                                      |
| 53              | 21.61    | 189,24                          | 3,57                                 | 4,50                                 | 23,82    | 229,46                          | 4,33                                 | 4,91                                 | 25,77    | 272,09                          | 5,13                                                    | 5,29                                 |
| 54              | 21,92    | 193,67                          | 3,59                                 | 4,43                                 | 24,11    | 234,29                          | 4,34                                 | 4,83                                 | 26,05    | 277,29                          | 5,14                                                    | 5,20                                 |
| $\overline{55}$ | 22,23    | 198,04                          | 3,60                                 | 4,37                                 | 24,40    | 239,04                          | 4,35                                 | 4,75                                 | 26,32    | 282,39                          | 5,13                                                    | 5,10                                 |
| 56              | 22,52    | 202,35                          | 3,61                                 | 4,31                                 | 24,69    | 243,72                          | 4,35                                 | 4,67                                 | 26,59    | 287,40                          | 5,13                                                    | 5,01                                 |
| 57              | 22,82    | 206,60                          | 3,62                                 | 4,25                                 | 24,96    | 248,31                          | 4,36                                 | 4,60                                 | 26,85    | 292,32                          | 5,13                                                    | 4,92                                 |
| 58              | 23,10    | 210,78                          | 3,63                                 | 4,18                                 | 25,23    | 252,83                          | 4,36                                 | 4,52                                 | 27,10    | 297,15                          | 5,12                                                    | 4,83                                 |
| 59              | 23,38    | 214,91                          | 3,64                                 | 4,12                                 | 25,50    | 257,28                          | 4,36                                 | 4,44                                 | 27,35    | 301,88                          | 5,12                                                    | 4,74                                 |
| 60              | 23,65    | 218,97                          | 3,65                                 | 4,06                                 | 25,76    | 261,65                          | 4,36                                 | 4,37                                 | 27,59    | 306,54                          | 5,11                                                    | 4,65                                 |
| 61              | 23,92    | 222,97                          | 3,66                                 | 4,00                                 | 26,01    | 265,95                          | 4,36                                 | 4,30                                 | 27,83    | 311,11                          | 5,10                                                    | 4,57                                 |
|                 |          | ÷                               | $\ddot{\mathbf{r}}$                  | $\ddot{\phantom{a}}$                 | $\colon$ |                                 | $\ddot{\mathbf{r}}$                  | $\ddot{\cdot}$                       | ÷        |                                 | $\ddot{\mathbf{r}}$                                     | $\ddot{\mathbf{z}}$                  |
| 65              | 24,93    | 238,39                          | 3,67                                 | 3,77                                 | 26,96    | 282,43                          | 4,35                                 | 4,02                                 | 28,71    | 328,57                          | 5,05                                                    | 4,25                                 |
| 66              | 25,17    | 242,11                          | 3,67                                 | 3,71                                 | 27,18    | 286,39                          | 4,34                                 | 3,95                                 | 28,92    | 332,75                          | 5,04                                                    | 4,17                                 |
| 67              | 25,41    | 245,76                          | 3,67                                 | 3,66                                 | 27,40    | 290,28                          | 4,33                                 | 3,89                                 | 29,12    | 336,85                          | 5,03                                                    | 4,10                                 |
| 68              | 25,64    | 249,37                          | 3,67                                 | 3,60                                 | 27,62    | 294,10                          | 4,32                                 | 3,82                                 | 29,32    | 340,87                          | 5,01                                                    | 4,03                                 |
| 69              | 25,86    | 252,91                          | 3,67                                 | 3,55                                 | 27,83    | 297,86                          | 4,32                                 | 3,76                                 | 29,52    | 344,83                          | 5,00                                                    | 3,96                                 |
| 70              | 26,08    | 256,41                          | 3,66                                 | 3,50                                 | 28,03    | 301,56                          | 4,31                                 | 3,70                                 | 29,71    | 348,72                          | 4,98                                                    | 3,89                                 |
| 71              | 26,30    | 259,85                          | 3,66                                 | 3,44                                 | 28,23    | 305,20                          | 4,30                                 | 3,64                                 | 29,89    | 352,54                          | 4,97                                                    | 3,82                                 |
|                 |          | ÷                               |                                      | $\ddot{\mathbf{r}}$                  |          | $\colon$                        | $\colon$                             |                                      |          | $\ddot{\cdot}$                  | $\ddot{\mathbf{z}}$                                     |                                      |
| 84              | 28,76    | 300,25                          | 3,57                                 | 2,84                                 | 30,51    | 347,56                          | 4,14                                 | 2,96                                 | 31,98    | 396.70                          | 4,72                                                    | 3,07                                 |

Tabela 12. Produção (m<sup>3</sup>.ha<sup>-1</sup>.mês<sup>-1</sup>) para três índices de sítio para povoamentos de *E. grandis*, situados na região de Itapetininga no Estado de São Paulo, utilizando sítio ajustado na forma anamórfica.
| <b>Idade</b> | 22       |                                 |                                      |                                      | 26                   |                  |                                      |                                            |                | 30                |                                      |                                                   |  |
|--------------|----------|---------------------------------|--------------------------------------|--------------------------------------|----------------------|------------------|--------------------------------------|--------------------------------------------|----------------|-------------------|--------------------------------------|---------------------------------------------------|--|
| (meses)      | $G(m^2)$ | $\mathbf{V}$<br>$(m^3.ha^{-1})$ | IM<br>$(m^3.ha^{-1}.m\hat{e}s^{-1})$ | IC<br>$(m^3.ha^{-1}.m\hat{e}s^{-1})$ | $G(m^2)$             | $V(m^3.ha^{-1})$ | IM<br>$(m^3.ha^{-1}.m\hat{e}s^{-1})$ | $\bf IC$<br>$(m^3.ha^{-1}.m\hat{e}s^{-1})$ | $G(m^2)$       | $V(m^3, ha^{-1})$ | IM<br>$(m^3.ha^{-1}.m\hat{e}s^{-1})$ | $\overline{IC}$<br>$(m^3.ha^{-1}.m\hat{e}s^{-1})$ |  |
| 24           | 8,30     | 39,80                           | 1,66                                 |                                      | 10,37                | 57,43            | 2,39                                 |                                            | 12,44          | 78,82             | 3,28                                 |                                                   |  |
| 25           | 8,90     | 44,52                           | 1,78                                 | 4,72                                 | 11,01                | 63,49            | 2,54                                 | 6,06                                       | 13,11          | 86,29             | 3,45                                 | 7,46                                              |  |
| 26           | 9,49     | 49,37                           | 1,90                                 | 4,85                                 | 11,64                | 69,64            | 2,68                                 | 6,16                                       | 13,75          | 93,81             | 3,61                                 | 7,52                                              |  |
|              |          |                                 |                                      | ÷                                    | $\ddot{\phantom{a}}$ | $\ddot{\cdot}$   |                                      | ÷                                          | $\colon$       |                   |                                      |                                                   |  |
| 54           | 21,88    | 188,61                          | 3,49                                 | 4,38                                 | 23,94                | 231,11           | 4,28                                 | 4,81                                       | 25,72          | 276,96            | 5,13                                 | 5,20                                              |  |
| 55           | 22,19    | 192,93                          | 3,51                                 | 4,32                                 | 24,23                | 235,84           | 4,29                                 | 4,73                                       | 25,99          | 282,06            | 5,13                                 | 5,11                                              |  |
| 56           | 22,49    | 197,18                          | 3,52                                 | 4,26                                 | 24,52                | 240,49           | 4,29                                 | 4,65                                       | 26,26          | 287,08            | 5,13                                 | 5,02                                              |  |
| 57           | 22,79    | 201,38                          | 3,53                                 | 4,20                                 | 24,79                | 245,06           | 4,30                                 | 4,57                                       | 26,52          | 292,00            | 5,12                                 | 4,92                                              |  |
| 58           | 23,08    | 205,51                          | 3,54                                 | 4,14                                 | 25,07                | 249,56           | 4,30                                 | 4,50                                       | 26,77          | 296,84            | 5,12                                 | 4,83                                              |  |
| 59           | 23,36    | 209,59                          | 3,55                                 | 4,08                                 | 25,33                | 253,99           | 4,30                                 | 4,43                                       | 27,02          | 301,59            | 5,11                                 | 4,75                                              |  |
| 60           | 23,64    | 213,61                          | 3,56                                 | 4,02                                 | 25,59                | 258,34           | 4,31                                 | 4,35                                       | 27,26          | 306,25            | 5,10                                 | 4,66                                              |  |
| <u>61</u>    | 23,91    | 217,57                          | 3,57                                 | 3,96                                 | 25,85                | 262,62           | 4,31                                 | 4,28                                       | 27,49          | 310,82            | 5,10                                 | 4,58                                              |  |
| 62           | 24,18    | 221,47                          | 3,57                                 | 3,90                                 | 26,10                | 266,83           | 4,30                                 | 4,21                                       | 27,72          | 315,32            | 5,09                                 | 4,49                                              |  |
|              | ÷        |                                 |                                      |                                      | ÷                    |                  |                                      |                                            | $\ddot{\cdot}$ |                   |                                      | $\colon$                                          |  |
| 65           | 24,95    | 232,83                          | 3,58                                 | 3,73                                 | 26,81                | 279,05           | 4,29                                 | 4,01                                       | 28,38          | 328,32            | 5,05                                 | 4,26                                              |  |
| 66           | 25,19    | 236,51                          | 3,58                                 | 3,68                                 | 27,03                | 282,99           | 4,29                                 | 3,94                                       | 28,59          | 332,50            | 5,04                                 | 4,18                                              |  |
| 67           | 25,43    | 240,13                          | 3,58                                 | 3,62                                 | 27,26                | 286,86           | 4,28                                 | 3,88                                       | 28,79          | 336,61            | 5,02                                 | 4,11                                              |  |
| 68           | 25,66    | 243,70                          | 3,58                                 | 3,57                                 | 27,47                | 290,68           | 4,27                                 | 3,81                                       | 28,99          | 340,64            | 5,01                                 | 4,03                                              |  |
| 69           | 25,89    | 247,21                          | 3,58                                 | 3,52                                 | 27,69                | 294,43           | 4,27                                 | 3,75                                       | 29,19          | 344,61            | 4,99                                 | 3,96                                              |  |
| 70           | 26,12    | 250,68                          | 3,58                                 | 3,46                                 | 27,89                | 298,12           | 4,26                                 | 3,69                                       | 29,38          | 348,50            | 4,98                                 | 3,90                                              |  |
| 71           | 26,34    | 254,09                          | 3,58                                 | 3,41                                 | 28,10                | 301,75           | 4,25                                 | 3,63                                       | 29,56          | 352,33            | 4,96                                 | 3,83                                              |  |
|              |          |                                 |                                      |                                      |                      |                  |                                      |                                            |                |                   |                                      |                                                   |  |
| 84           | 28,86    | 294,18                          | 3,50                                 | 2,82                                 | 30,40                | 344,02           | 4,10                                 | 2,96                                       | 31,66          | 396,59            | 4,72                                 | 3,08                                              |  |

Tabela 13. Produção (m<sup>3</sup>.ha<sup>-1</sup>.mês<sup>-1</sup>) para três índices de sítio para povoamentos de *E. grandis*, situados na região de Itapetininga no Estado de São Paulo, utilizando sítio ajustado na forma polimórfica.

## **Anexo 2 -** Tabelas de comparação da produção observada com produção estimada a partir de curvas de sítio anamórficas e polimórficas.

|               |                  |                  | Média da produção (m <sup>3</sup> .ha <sup>-1</sup> ) |                                |
|---------------|------------------|------------------|-------------------------------------------------------|--------------------------------|
| Idade (meses) | Parcela          | <b>Observado</b> | <b>Estimado</b><br>Anamórfico                         | <b>Estimado</b><br>Polimórfico |
|               | $\mathbf{1}$     | 325,51           | 320,71                                                | 321,62                         |
|               | $\boldsymbol{2}$ | 388,45           | 383,43                                                | 392,16                         |
|               | $\mathfrak{Z}$   | 320,11           | 304,42                                                | 304,82                         |
|               | $\overline{4}$   | 296,00           | 287,47                                                | 286,29                         |
|               | 5                | 267,57           | 248,22                                                | 247,55                         |
|               | $\sqrt{6}$       | 321,69           | 290,85                                                | 291,82                         |
|               | 7                | 291,14           | 265,43                                                | 265,22                         |
|               | $8\,$            | 171,99           | 130,98                                                | 127,74                         |
|               | 9                | 334,14           | 287,25                                                | 288,87                         |
|               | 10               | 298,51           | 297,58                                                | 296,61                         |
|               | 11               | 266,20           | 259,00                                                | 256,77                         |
|               | 12               | 352,06           | 318,90                                                | 318,40                         |
|               | 13               | 387,08           | 345,93                                                | 350,35                         |
|               | 14               | 288,71           | 277,77                                                | 277,99                         |
|               | 15               | 179,51           | 195,62                                                | 193,82                         |
| 60            | 16               | 340,40           | 294,35                                                | 295,97                         |
|               | 17               | 341,23           | 326,80                                                | 331,22                         |
|               | 18               | 277,27           | 266,81                                                | 263,68                         |
|               | 19               | 243,52           | 265,68                                                | 264,86                         |
|               | 20               | 247,23           | 238,83                                                | 237,76                         |
|               | 21               | 334,11           | 302,12                                                | 300,44                         |
|               | 22               | 366,80           | 323,51                                                | 327,51                         |
|               | 23               | 324,95           | 298,78                                                | 300,04                         |
|               | 24               | 157,95           | 164,54                                                | 161,88                         |
|               | 25               | 318,62           | 283,88                                                | 284,88                         |
|               | 26               | 282,21           | 271,33<br>320,52                                      | 269,84                         |
|               | $27\,$           | 310,57           |                                                       | 325,08                         |
|               | 28               | 277,48           | 317,48                                                | 320,33                         |
|               | 29               | 263,81           | 301,66                                                | 303,02                         |
|               | 30               | 261,22           | 266,75                                                | 266,45                         |

**Tabela 14.** Média da produção em volume por parcela e Raiz Quadrada do Erro médio (RQEM) para a região de Botucatu aos 60 meses de idade.

**Média** 294,53 281,89 282,43 **RQEM** - 9,29 9,20

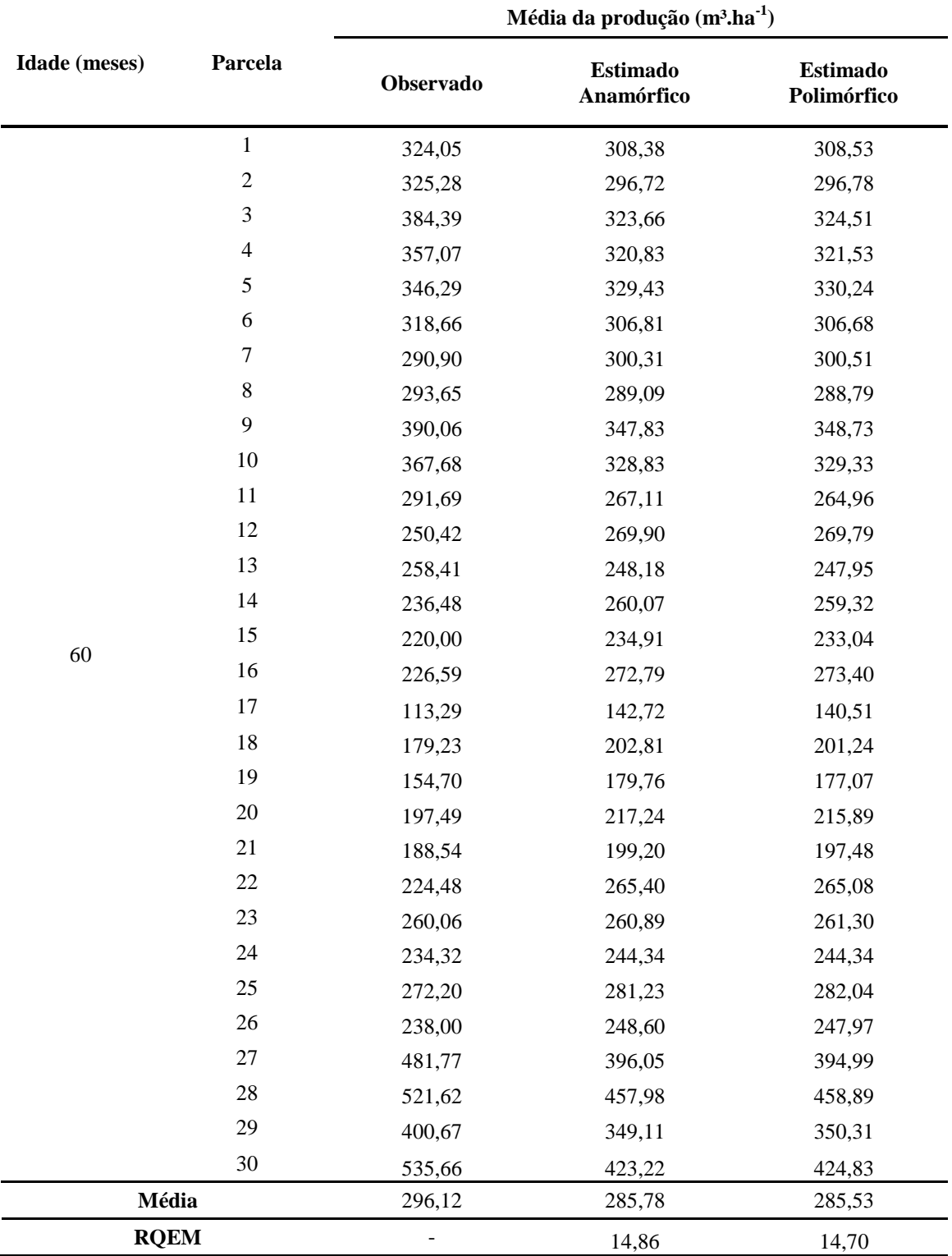

**Tabela 15.** Média da produção em volume por parcela e Raiz Quadrada do Erro médio (RQEM) para a região de Itapetininga aos 60 meses de idade.